Package <default>

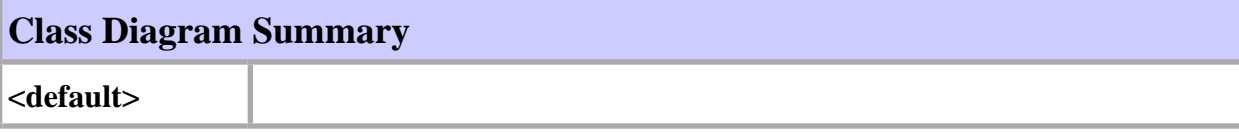

2, <default>

# **<default>** Class Diagram <default>

# 3, <default>

# Package EinAusgabe

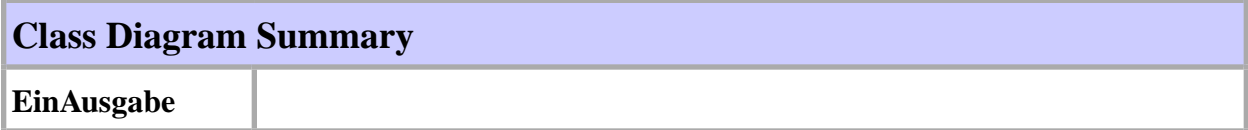

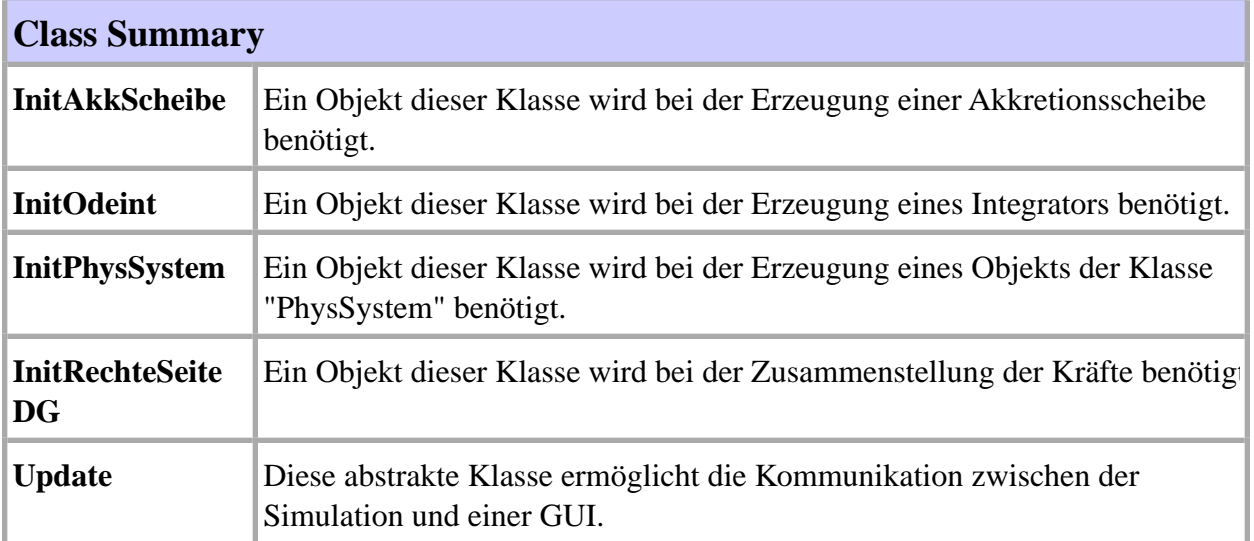

# 4, EinAusgabe

# **EinAusgabe** Class Diagram EinAusgabe

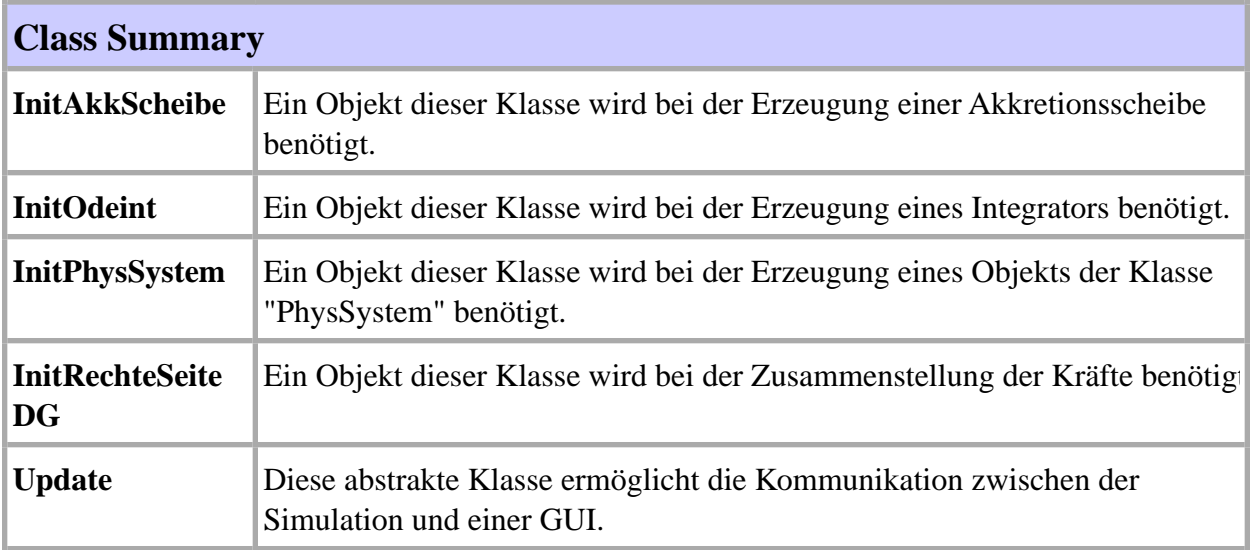

## **EinAusgabe** Class InitAkkScheibe

#### class InitAkkScheibe

Ein Objekt dieser Klasse wird bei der Erzeugung einer Akkretionsscheibe benötigt.

**Author:** Andreas Nagel **Version:** 1.0 **date** 4.7.2000

#### **Constructor Summary**

**InitAkkScheibe**(const char \* parameterfile, const char \* teilchenfile) Ruft die Funktion "init" auf.

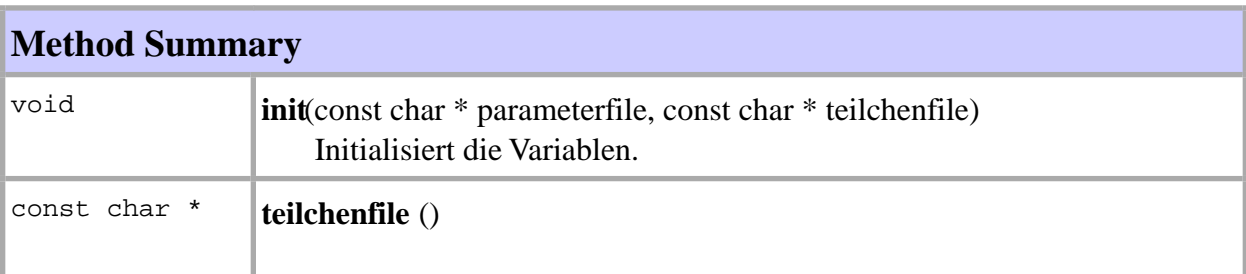

#### **Constructor Detail**

## **InitAkkScheibe**

public **InitAkkScheibe**(const char \* parameterfile, const char \* teilchenfile)

Ruft die Funktion "init" auf.

#### **Method Detail**

## **init**

5, InitAkkScheibe

6, InitAkkScheibe

public void **init**(const char \* parameterfile, const char \* teilchenfile)

Initialisiert die Variablen.

# **teilchenfile**

public const char \* **teilchenfile** ()

6, InitAkkScheibe

7, InitOdeint

## **EinAusgabe** Class InitOdeint

#### class InitOdeint

Ein Objekt dieser Klasse wird bei der Erzeugung eines Integrators benötigt.

**Author:** Andreas Nagel **Version:** 1.0 **date** 4.7.2000

#### **Constructor Summary**

**InitOdeint**(const char \* parameterfile) Ruft die Funktion "init" auf.

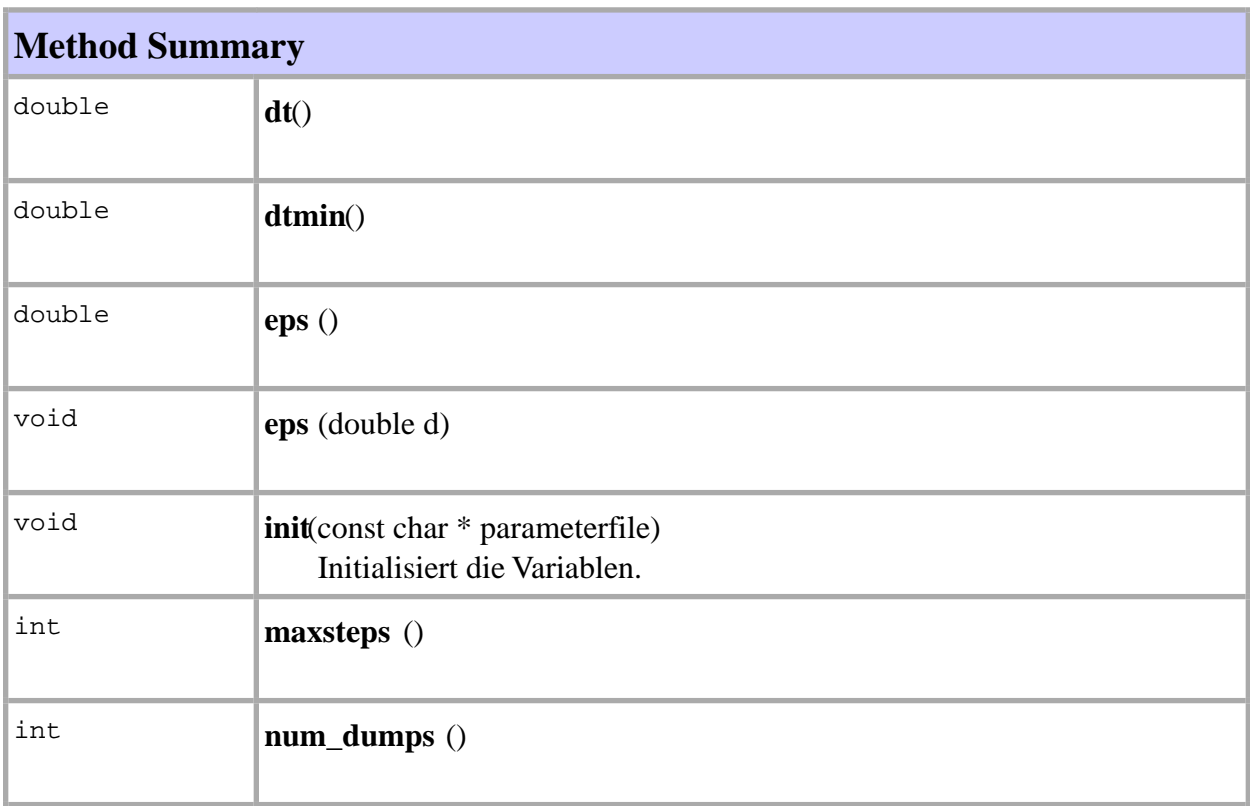

#### 8, InitOdeint

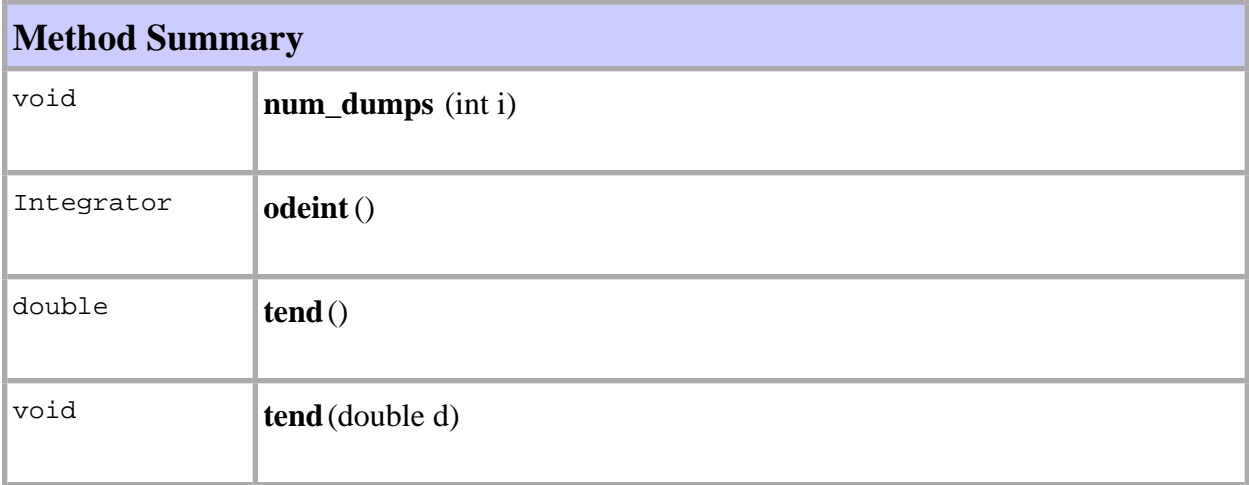

### **Constructor Detail**

# **InitOdeint**

public **InitOdeint**(const char \* parameterfile)

Ruft die Funktion "init" auf.

## **Method Detail**

## **dt**

public double **dt**()

# **dtmin**

public double **dtmin**()

#### **eps**

public double **eps** ()

#### **eps**

public void **eps** (double d)

# **init**

public void **init**(const char \* parameterfile)

Initialisiert die Variablen.

# **maxsteps**

public int **maxsteps** ()

# **num\_dumps**

public int **num\_dumps** ()

## **num\_dumps**

public void **num\_dumps** (int i)

## **odeint**

public Integrator **odeint**()

## **tend**

public double **tend**()

10, InitOdeint

# **tend**

public void **tend**(double d)

## **EinAusgabe** Class InitPhysSystem

#### class InitPhysSystem

Ein Objekt dieser Klasse wird bei der Erzeugung eines Objekts der Klasse "PhysSystem" benötigt.

**Author:** Andreas Nagel **Version:** 1.0 **date** 4.7.2000

#### **Constructor Summary**

**InitPhysSystem** (const char \* parameterfile, const char \* teilchenfile) Ruft die Funktion "init" auf.

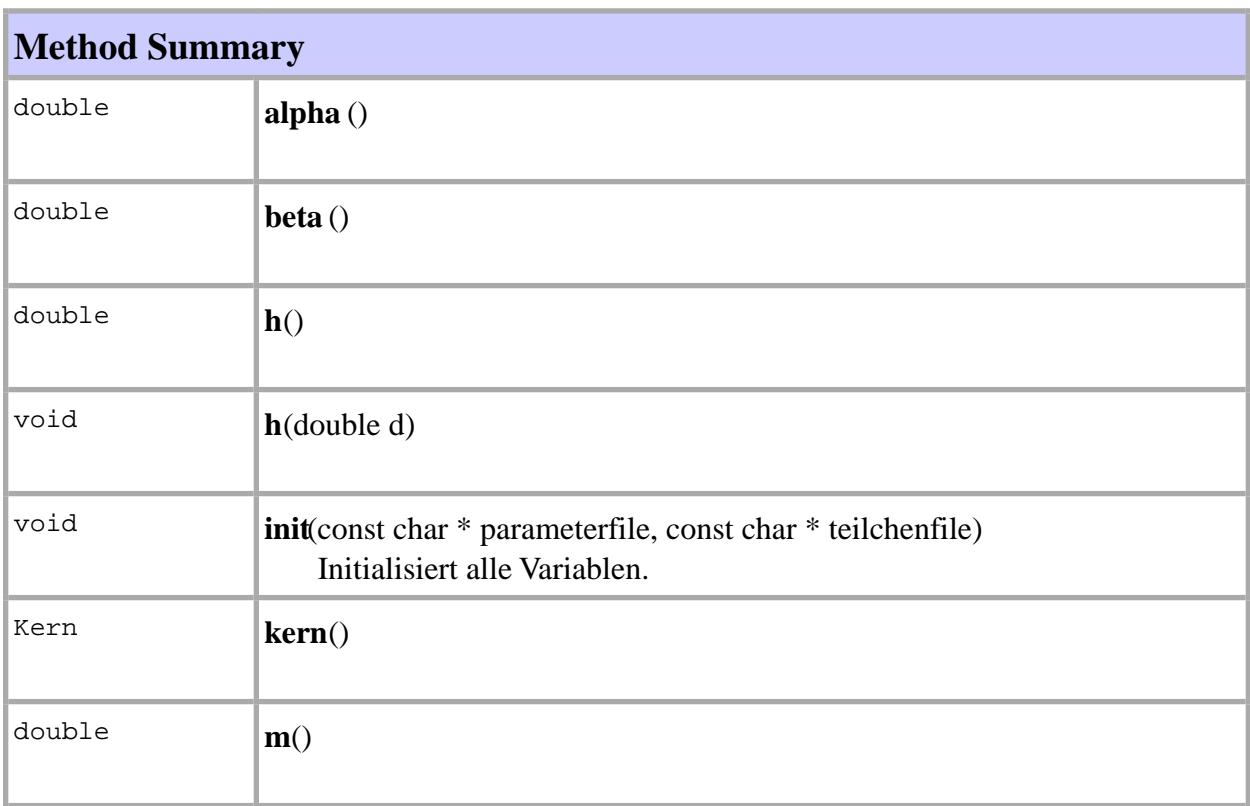

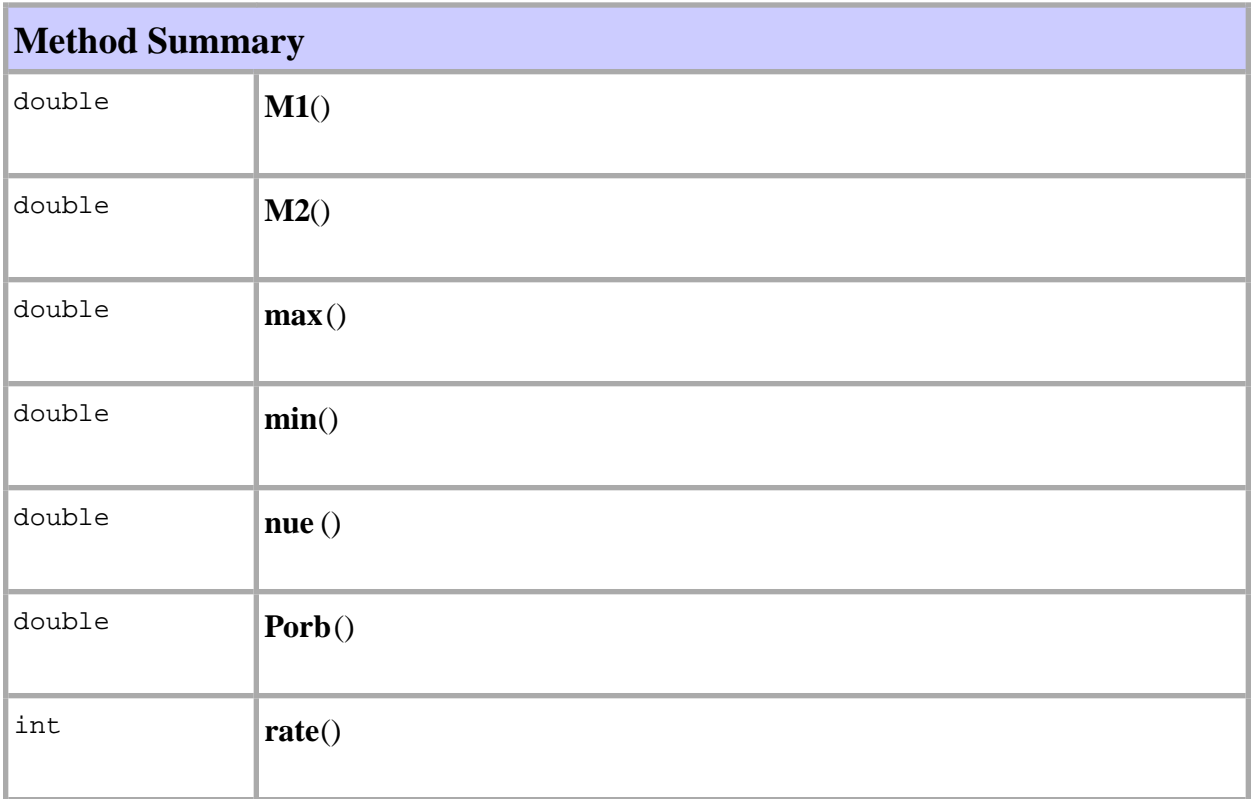

### **Constructor Detail**

# **InitPhysSystem**

public **InitPhysSystem** (const char \* parameterfile, const char \* teilchenfile)

Ruft die Funktion "init" auf.

## **Method Detail**

# **alpha**

public double **alpha** ()

# **beta**

public double **beta** ()

## **h**

public double **h**()

## **h**

public void **h**(double d)

## **init**

public void **init**(const char \* parameterfile, const char \* teilchenfile)

<u> 1980 - Johann Barn, mars eta bainar eta bainar eta baina eta baina eta baina eta baina eta baina eta baina e</u>

Initialisiert alle Variablen.

# **kern**

public Kern **kern**()

#### **m**

public double **m**()

# **M1**

public double **M1**()

# **M2**

public double **M2**()

#### **max**

public double **max**()

## **min**

public double **min**()

#### **nue**

public double **nue** ()

# **Porb**

public double **Porb**()

### **rate**

public int **rate**()

#### 15, InitRechteSeiteDG

## **EinAusgabe** Class InitRechteSeiteDG

class InitRechteSeiteDG

Ein Objekt dieser Klasse wird bei der Zusammenstellung der Kräfte benötigt.

**Author:** Andreas Nagel **Version:** 1.0 **date** 4.7.2000

#### **Constructor Summary**

**InitRechteSeiteDG** (const char \* parameterfile) Ruft die Funktion "init" auf.

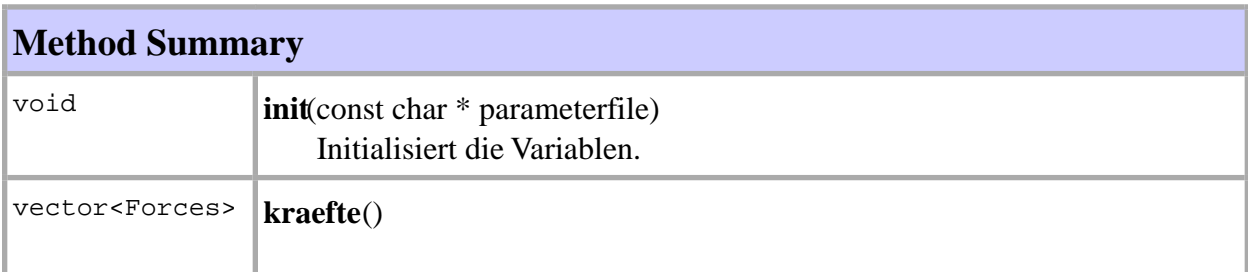

#### **Constructor Detail**

# **InitRechteSeiteDG**

public **InitRechteSeiteDG** (const char \* parameterfile)

Ruft die Funktion "init" auf.

#### **Method Detail**

## **init**

15, InitRechteSeiteDG

16, InitRechteSeiteDG

public void **init**(const char \* parameterfile)

Initialisiert die Variablen.

# **kraefte**

public vector<Forces> **kraefte**()

16, InitRechteSeiteDG

17, Update

**EinAusgabe** Class Update Direct Known Subclasses:UpdateQt

abstract class Update

Diese abstrakte Klasse ermöglicht die Kommunikation zwischen der Simulation und einer GUI. Dabei wird in der GUI eine konkrete Klasse von dieser abgeleitet, die den eigenen Anforderungen zugeschnitten ist und dessen Pointer dann der Akkretionsscheibe übergeben. Durch diese Klasse ist eine GUI von der eigentlichen Simulation entkoppelt.

#### **Author:**

Andreas Nagel **Version:** 1.0 **date** 4.7.2000

# **Constructor Summary**

**Update** ()

macht nichts !

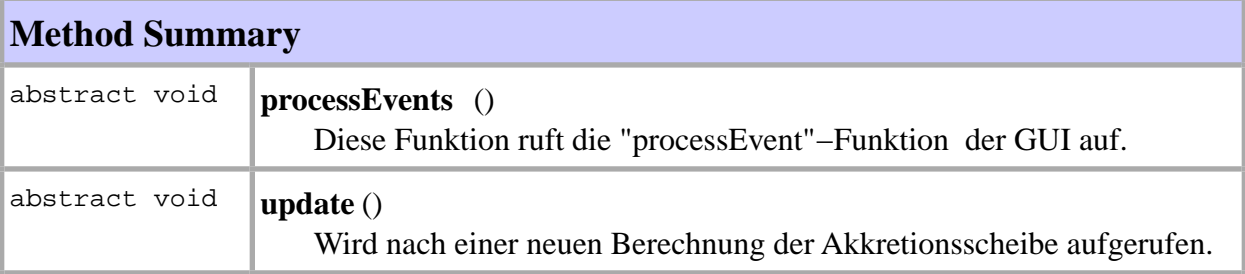

#### **Constructor Detail**

# **Update**

public **Update** ()

macht nichts !

17, Update

18, Update

**Method Detail**

# **processEvents**

public abstract void **processEvents** ()

Diese Funktion ruft die "processEvent"−Funktion der GUI auf.

# **update**

public abstract void **update** ()

Wird nach einer neuen Berechnung der Akkretionsscheibe aufgerufen.

# 19, Update

# Package Integratoren

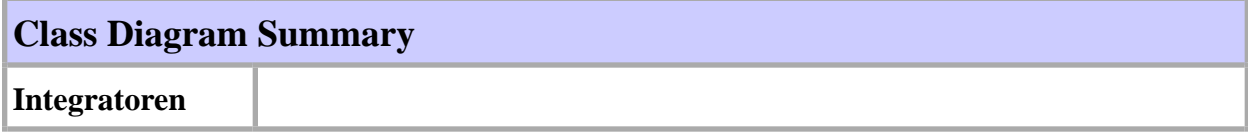

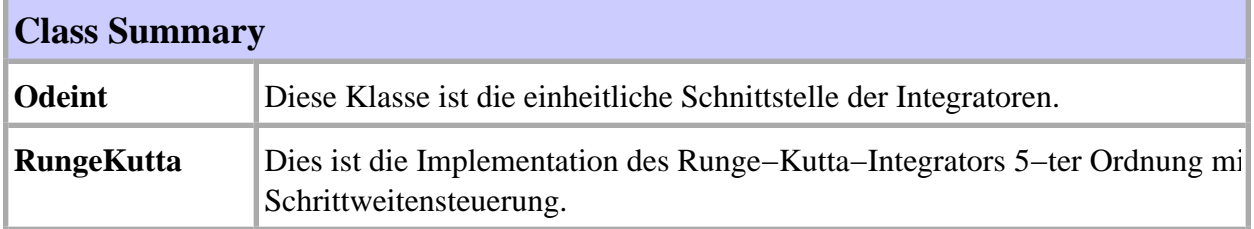

## 20, Integratoren

# **Integratoren** Class Diagram Integratoren

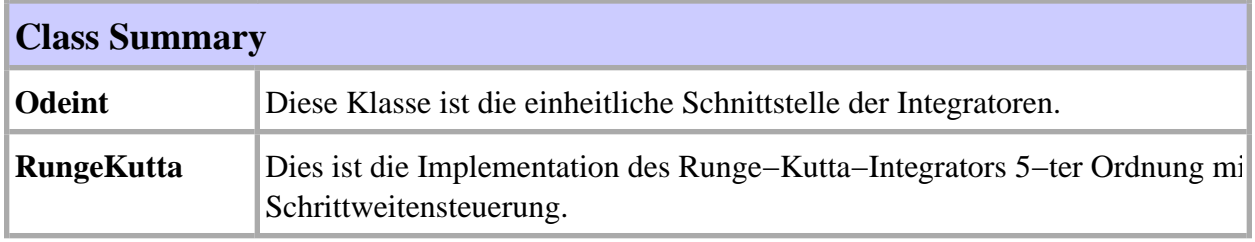

21, Odeint

#### **Integratoren** Class Odeint Direct Known Subclasses:RungeKutta

abstract class Odeint

Diese Klasse ist die einheitliche Schnittstelle der Integratoren.

**Author:** Andreas Nagel **Version:** 1.0 **Stereotype** Strategy:Strategy **date** 4.7.2000

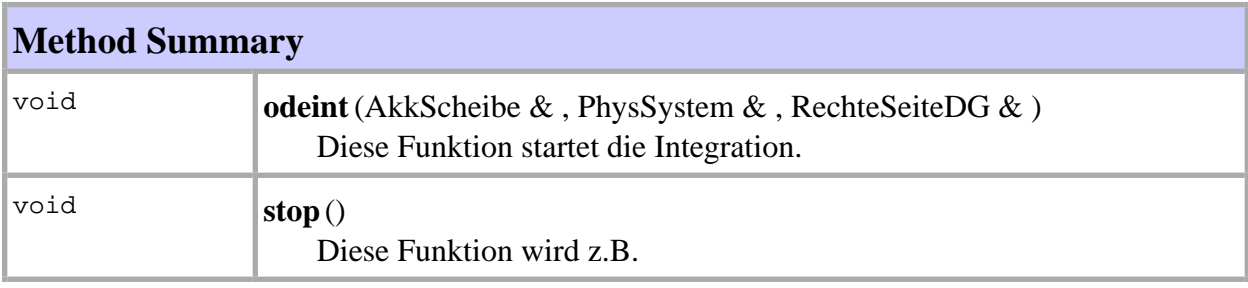

#### **Method Detail**

#### **odeint**

public void **odeint**(AkkScheibe & , PhysSystem & , RechteSeiteDG & )

Diese Funktion startet die Integration. Die darin aufgerufene Stepper–Funktion hängt von de konkreten abgeleiteten Klasse ab, die für die Integration gewählt wurde. **Stereotype** Template−Methode

#### **stop**

public void **stop**()

Diese Funktion wird z.B. von der GUI aufgerufen, falls die Stop−Taste gedrückt wurde und

#### 21, Odeint

## 22, Odeint

stoppt die Integration.

## **Integratoren** Class RungeKutta

class RungeKuttaderived from Odeint

Dies ist die Implementation des Runge−Kutta−Integrators 5−ter Ordnung mit Schrittweitensteuerung.

**Author:**

Andreas Nagel **Version:** 1.0 **Stereotype** Strategy:ConcreteStrategy **date** 4.7.2000

#### **Constructor Summary**

**RungeKutta** (AkkScheibe & akk, InitOdeint & init) Initialisiert die Membervariablen.

#### **Destructor Summary**

**~RungeKutta** ()

Löscht die für die Integration benötigten zusätzlichen Akkretionsscheiben.

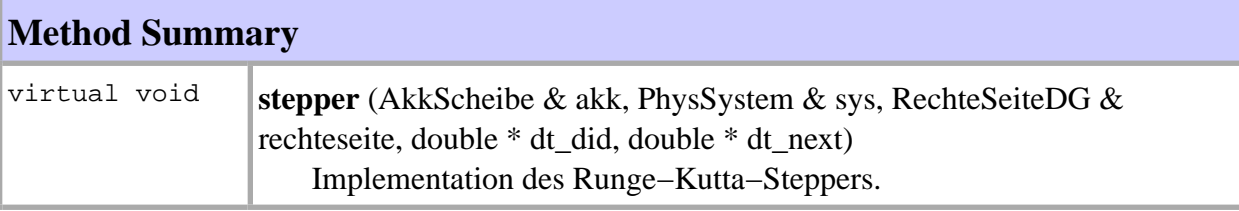

# **Methods inherited from class Integratoren.Odeint**

odeint, stop

### **Constructor Detail**

23, RungeKutta

### **RungeKutta**

public **RungeKutta** (AkkScheibe & akk, InitOdeint & init)

Initialisiert die Membervariablen.

**Method Detail**

## **~RungeKutta**

public **~RungeKutta** ()

Löscht die für die Integration benötigten zusätzlichen Akkretionsscheiben.

#### **Method Detail**

#### **stepper**

public virtual void **stepper** (AkkScheibe & akk, PhysSystem & sys, RechteSeiteDG & rechteseite, double \* dt\_did, double \* dt\_next)

Implementation des Runge−Kutta−Steppers. Siehe Numerical Recipes in C (2−te Auflage) S. 719.

#### **Association Links**

to **Class** AkkScheibe

Hilfsakkretionsscheibe.

to **Class** AkkScheibe

Akkretionsscheibe für die Fehlerbestimmung des Integrationsschrittes.

to **Class** AkkScheibe

Enthält das Ergebnis nach dem 1−ten Step der Runge−Kutta−Integration.

to **Class** AkkScheibe

#### 24, RungeKutta

Enthält das Ergebnis nach dem 2−ten Step der Runge−Kutta−Integration.

#### to **Class** AkkScheibe

Enthält das Ergebnis nach dem 3−ten Step der Runge−Kutta−Integration.

#### to **Class** AkkScheibe

Enthält das Ergebnis nach dem 4−ten Step der Runge−Kutta−Integration.

#### to **Class** AkkScheibe

Enthält das Ergebnis nach dem 5−ten Step der Runge−Kutta−Integration.

# Package Kraefte

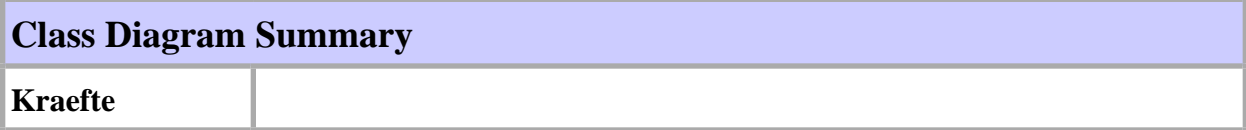

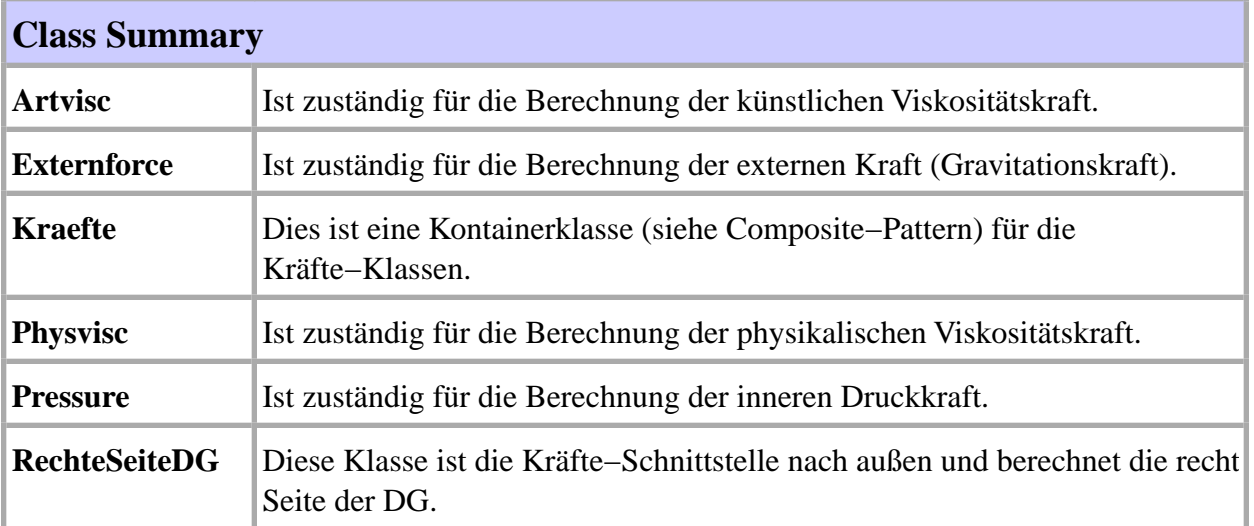

# **Kraefte** Class Diagram Kraefte

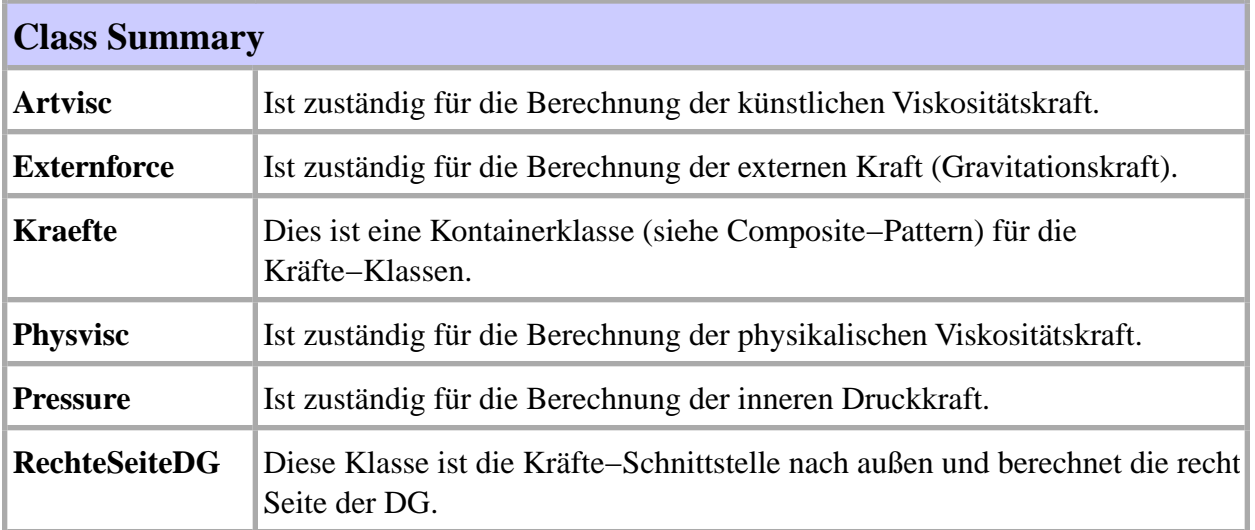

28, Artvisc

# **Kraefte** Class Artvisc

class Artviscderived from RechteSeiteDG

Ist zuständig für die Berechnung der künstlichen Viskositätskraft.

**Author:** Andreas Nagel **Version:** 1.0 **Stereotype** Composite:Leaf **date** 4.7.2000

## **Constructor Summary**

**Artvisc**()

macht nichts !

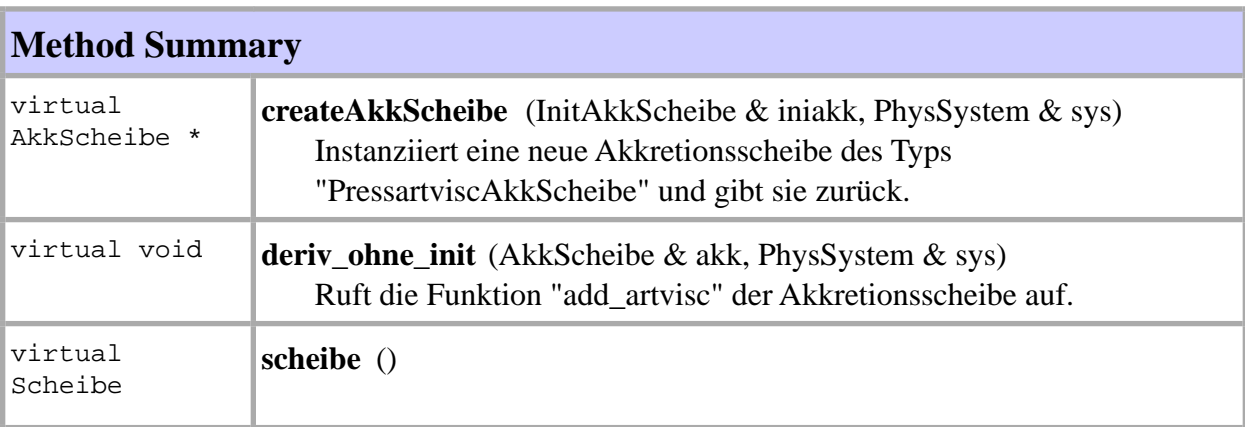

#### **Methods inherited from class Kraefte.RechteSeiteDG**

add, derivatives

#### **Constructor Detail**

28, Artvisc

29, Artvisc

# **Artvisc**

public **Artvisc**()

macht nichts !

#### **Method Detail**

## **createAkkScheibe**

public virtual AkkScheibe \* **createAkkScheibe** (InitAkkScheibe & iniakk, PhysSystem & sys)

Instanziiert eine neue Akkretionsscheibe des Typs "PressartviscAkkScheibe" und gibt sie zurück.

## **deriv\_ohne\_init**

public virtual void **deriv\_ohne\_init** (AkkScheibe & akk, PhysSystem & sys)

Ruft die Funktion "add\_artvisc" der Akkretionsscheibe auf.

## **scheibe**

public virtual Scheibe **scheibe** ()

30, Externforce

## **Kraefte** Class Externforce

class Externforcederived from RechteSeiteDG

Ist zuständig für die Berechnung der externen Kraft (Gravitationskraft).

**Author:** Andreas Nagel **Version:** 1.0 **Stereotype** Composite:Leaf **date** 4.7.2000

## **Constructor Summary**

**Externforce** ()

macht nichts !

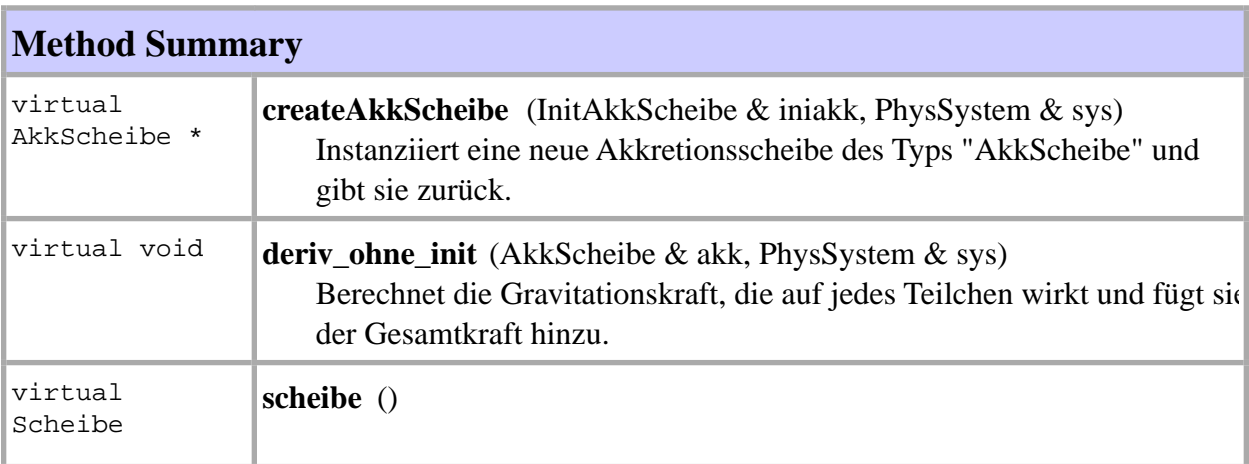

#### **Methods inherited from class Kraefte.RechteSeiteDG**

add, derivatives

#### **Constructor Detail**

30, Externforce

31, Externforce

# **Externforce**

public **Externforce** ()

macht nichts !

**Method Detail**

### **createAkkScheibe**

public virtual AkkScheibe \* **createAkkScheibe** (InitAkkScheibe & iniakk, PhysSystem & sys)

Instanziiert eine neue Akkretionsscheibe des Typs "AkkScheibe" und gibt sie zurück.

## **deriv\_ohne\_init**

public virtual void **deriv\_ohne\_init** (AkkScheibe & akk, PhysSystem & sys)

Berechnet die Gravitationskraft, die auf jedes Teilchen wirkt und fügt sie der Gesamtkraft hinzu.

## **scheibe**

public virtual Scheibe **scheibe** ()

32, Kraefte

# **Kraefte** Class Kraefte

#### class Kraeftederived from RechteSeiteDG

Dies ist eine Kontainerklasse (siehe Composite−Pattern) für die Kräfte−Klassen.

**Author:** Andreas Nagel **Version:** 1.0 **Stereotype** Composite:Composite **date** 4.7.2000

## **Constructor Summary**

#### **Kraefte**()

macht nichts !

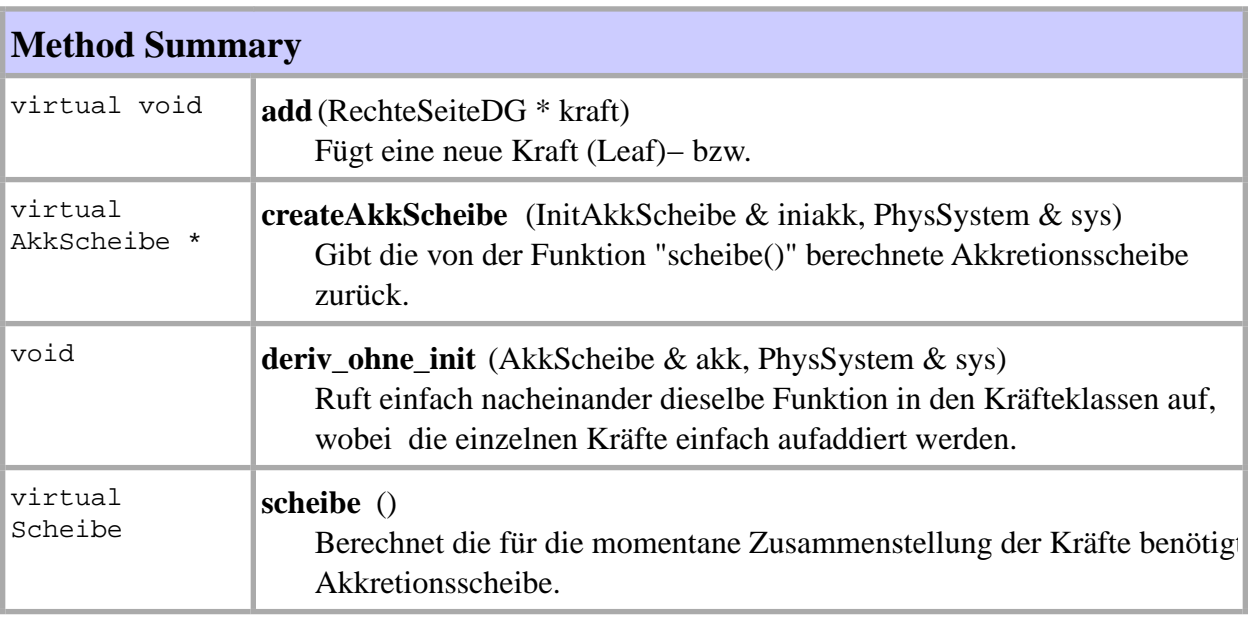

#### **Methods inherited from class Kraefte.RechteSeiteDG**

derivatives

32, Kraefte

33, Kraefte

#### **Constructor Detail**

# **Kraefte**

public **Kraefte**()

macht nichts !

#### **Method Detail**

#### **add**

public virtual void **add**(RechteSeiteDG \* kraft)

Fügt eine neue Kraft (Leaf)− bzw. eine neue Kontainer(Composite)−Klasse hinzu.

## **createAkkScheibe**

public virtual AkkScheibe \* **createAkkScheibe** (InitAkkScheibe & iniakk, PhysSystem & sys)

Gibt die von der Funktion "scheibe()" berechnete Akkretionsscheibe zurück.

## **deriv\_ohne\_init**

public void **deriv\_ohne\_init** (AkkScheibe & akk, PhysSystem & sys)

Ruft einfach nacheinander dieselbe Funktion in den Kräfteklassen auf, wobei die einzelnen Kräfte einfach aufaddiert werden.

## **scheibe**

public virtual Scheibe **scheibe** ()

Berechnet die für die momentane Zusammenstellung der Kräfte benötigte Akkretionsscheibe.

34, Physvisc

## **Kraefte** Class Physvisc

class Physviscderived from RechteSeiteDG

Ist zuständig für die Berechnung der physikalischen Viskositätskraft.

**Author:** Andreas Nagel **Version:** 1.0 **Stereotype** Composite:Leaf **date** 4.7.2000

## **Constructor Summary**

**Physvisc** ()

macht nichts !

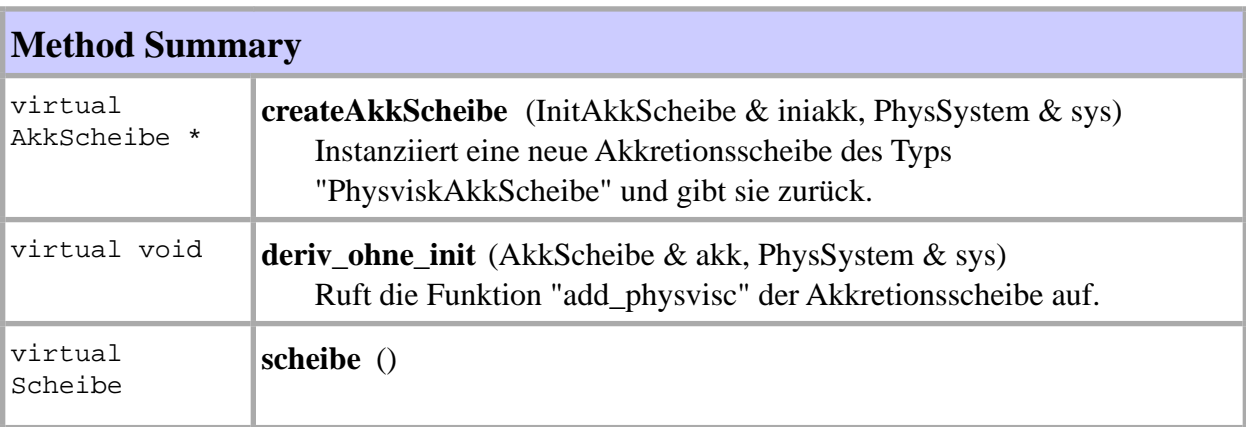

#### **Methods inherited from class Kraefte.RechteSeiteDG**

add, derivatives

#### **Constructor Detail**

34, Physvisc

35, Physvisc

# **Physvisc**

public **Physvisc** ()

macht nichts !

**Method Detail**

## **createAkkScheibe**

public virtual AkkScheibe \* **createAkkScheibe** (InitAkkScheibe & iniakk, PhysSystem & sys)

Instanziiert eine neue Akkretionsscheibe des Typs "PhysviskAkkScheibe" und gibt sie zurück.

# **deriv\_ohne\_init**

public virtual void **deriv\_ohne\_init** (AkkScheibe & akk, PhysSystem & sys)

Ruft die Funktion "add\_physvisc" der Akkretionsscheibe auf.

# **scheibe**

public virtual Scheibe **scheibe** ()

36, Pressure

## **Kraefte** Class Pressure

class Pressurederived from RechteSeiteDG

Ist zuständig für die Berechnung der inneren Druckkraft.

**Author:** Andreas Nagel **Version:** 1.0 **Stereotype** Composite:Leaf **date** 4.7.2000

## **Constructor Summary**

**Pressure** ()

macht nichts !

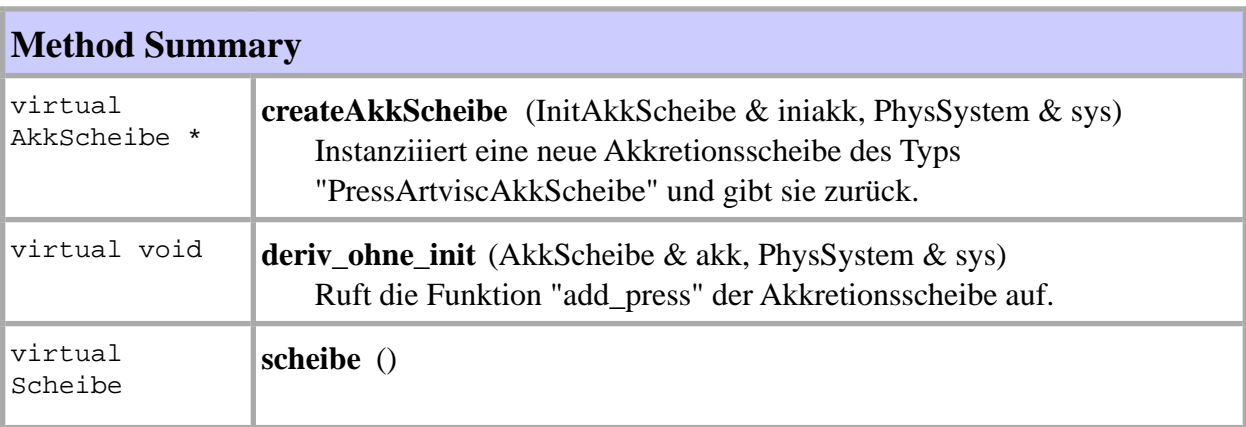

#### **Methods inherited from class Kraefte.RechteSeiteDG**

add, derivatives

#### **Constructor Detail**

36, Pressure
37, Pressure

# **Pressure**

public **Pressure** ()

macht nichts !

### **Method Detail**

## **createAkkScheibe**

public virtual AkkScheibe \* **createAkkScheibe** (InitAkkScheibe & iniakk, PhysSystem & sys)

Instanziiiert eine neue Akkretionsscheibe des Typs "PressArtviscAkkScheibe" und gibt sie zurück.

# **deriv\_ohne\_init**

public virtual void **deriv\_ohne\_init** (AkkScheibe & akk, PhysSystem & sys)

Ruft die Funktion "add\_press" der Akkretionsscheibe auf.

# **scheibe**

public virtual Scheibe **scheibe** ()

38, RechteSeiteDG

# **Kraefte** Class RechteSeiteDG

Direct Known Subclasses:Artvisc, Externforce, Kraefte, Physvisc, Pressure

abstract class RechteSeiteDG

Diese Klasse ist die Kräfte−Schnittstelle nach außen und berechnet die rechte Seite der DG.

**Author:** Andreas Nagel **Version:** 1.0 **Stereotype** Composite:Component **date** 4.7.2000

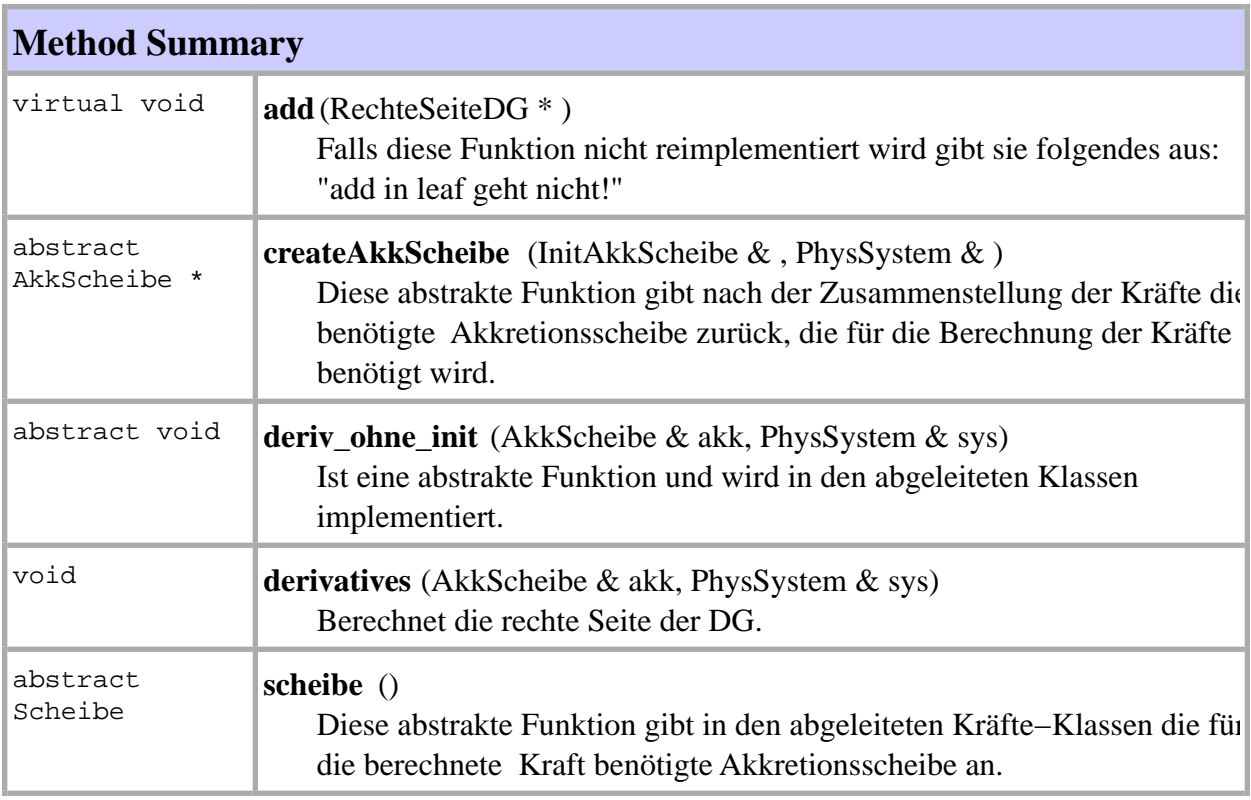

## **Method Detail**

## **add**

38, RechteSeiteDG

39, RechteSeiteDG

public virtual void **add**(RechteSeiteDG \* )

Falls diese Funktion nicht reimplementiert wird gibt sie folgendes aus: "add in leaf geht nicht

## **createAkkScheibe**

public abstract AkkScheibe \* **createAkkScheibe** (InitAkkScheibe & , PhysSystem & )

Diese abstrakte Funktion gibt nach der Zusammenstellung der Kräfte die benötigte Akkretionsscheibe zurück, die für die Berechnung der Kräfte benötigt wird.

# **deriv\_ohne\_init**

public abstract void **deriv\_ohne\_init** (AkkScheibe & akk, PhysSystem & sys)

Ist eine abstrakte Funktion und wird in den abgeleiteten Klassen implementiert. Wie der Nam schon andeutet, wird dort die rechte Seite der DG berechnet ohne die Funktion "init\_force" der Akkretionsscheibe aufzurufen.

## **derivatives**

public void **derivatives** (AkkScheibe & akk, PhysSystem & sys)

Berechnet die rechte Seite der DG. Diese Template Methode ( siehe Template−Pattern ) ruft zuerst die "force\_init"−Funktion der Akkretionsscheibe auf ( setzt z.B. die Gesamtkraft auf 0 ) und dann die eigentliche Berechnungsfunktion "deriv\_ohne\_init". **Stereotype** Template Methode

## **scheibe**

public abstract Scheibe **scheibe** ()

Diese abstrakte Funktion gibt in den abgeleiteten Kräfte−Klassen die für die berechnete Kraft benötigte Akkretionsscheibe an.

39, RechteSeiteDG

# 40, RechteSeiteDG

# Package PhysikalischeObjekte

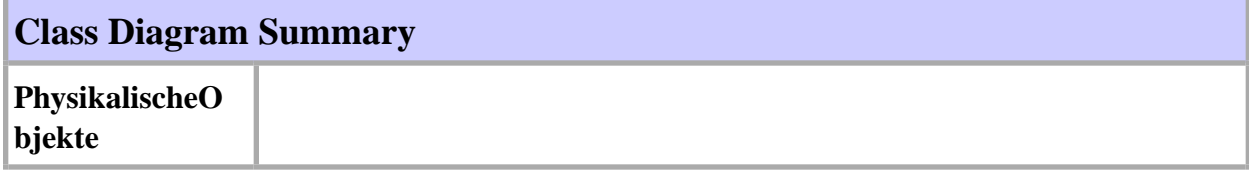

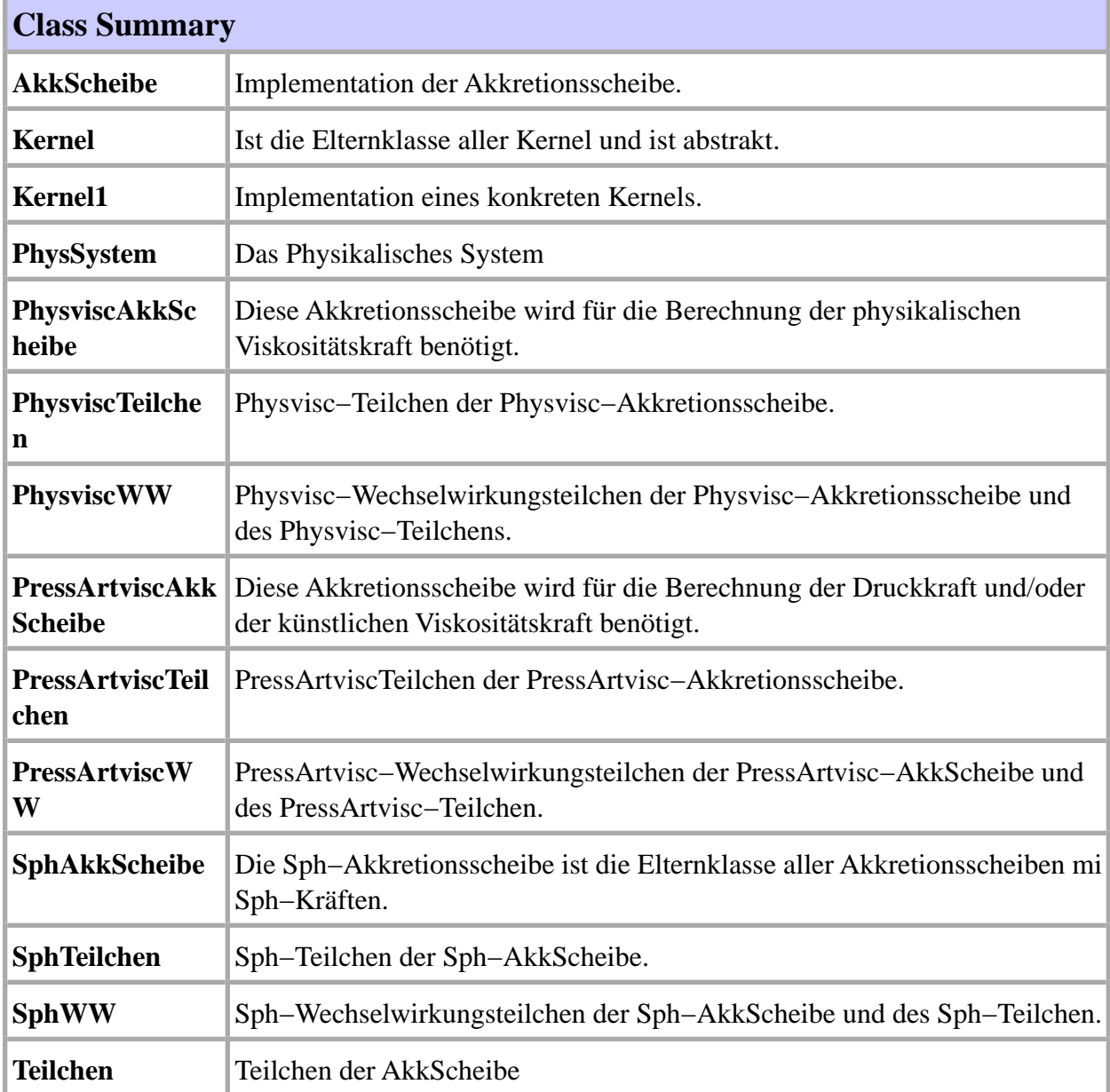

40, RechteSeiteDG

# 41, PhysikalischeObjekte

# **PhysikalischeObjekte** Class Diagram PhysikalischeObjekte

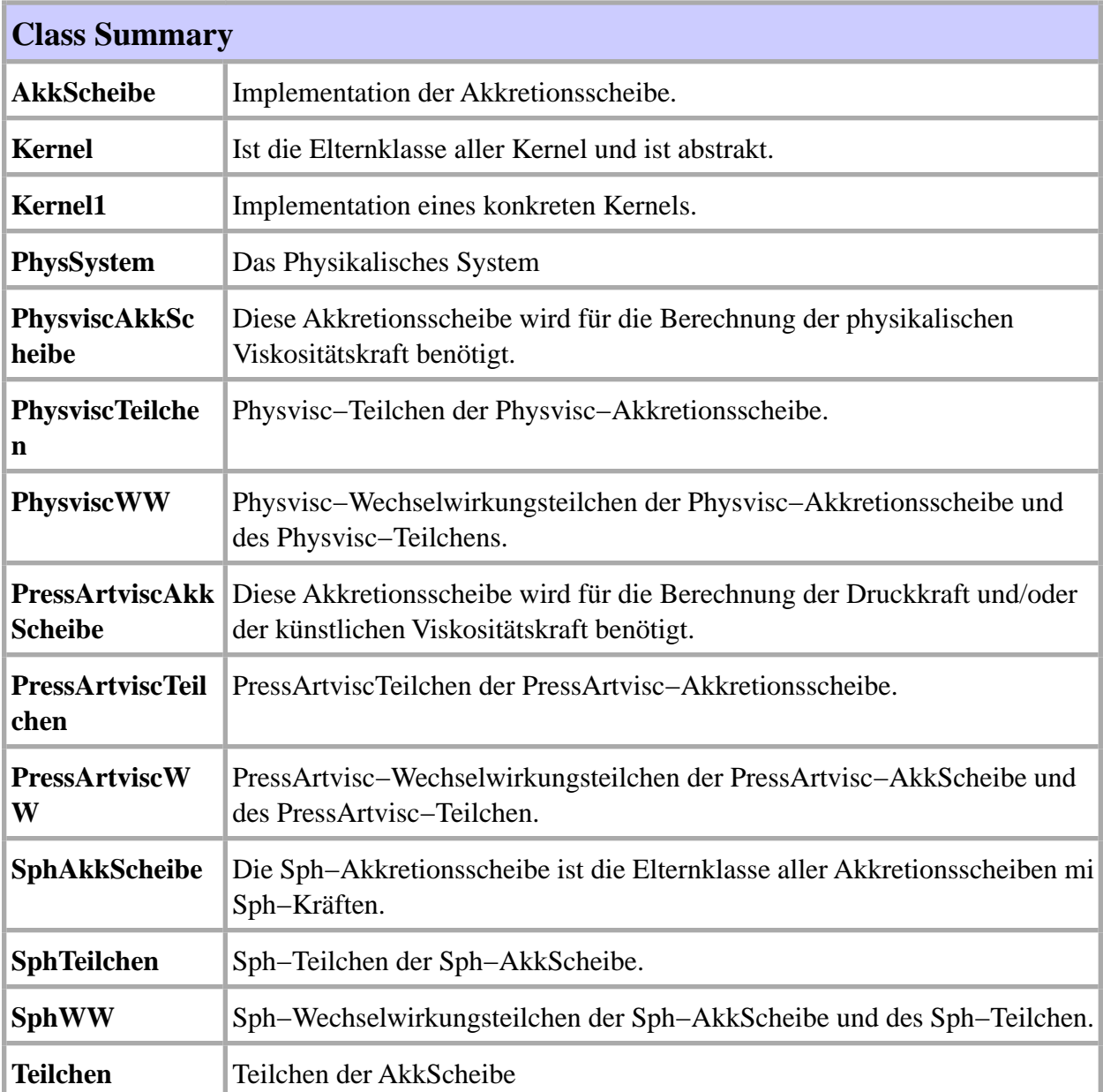

# 41, PhysikalischeObjekte

## **PhysikalischeObjekte** Class AkkScheibe

Direct Known Subclasses:SphAkkScheibe

#### class AkkScheibe

Implementation der Akkretionsscheibe. Diese Klasse ist eine Kontainerklasse für Objekte des Typs Teilchen und enthält Operationen, die diese Teilchen verwalten.

#### **Author:**

Andreas Nagel **Version:** 1.0 **date** 4.7.2000

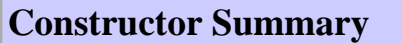

**AkkScheibe** () macht nichts!

**AkkScheibe** (InitAkkScheibe & initakk, PhysSystem & sys) Der Konstruktor ruft die Template−Funktion \_init auf.

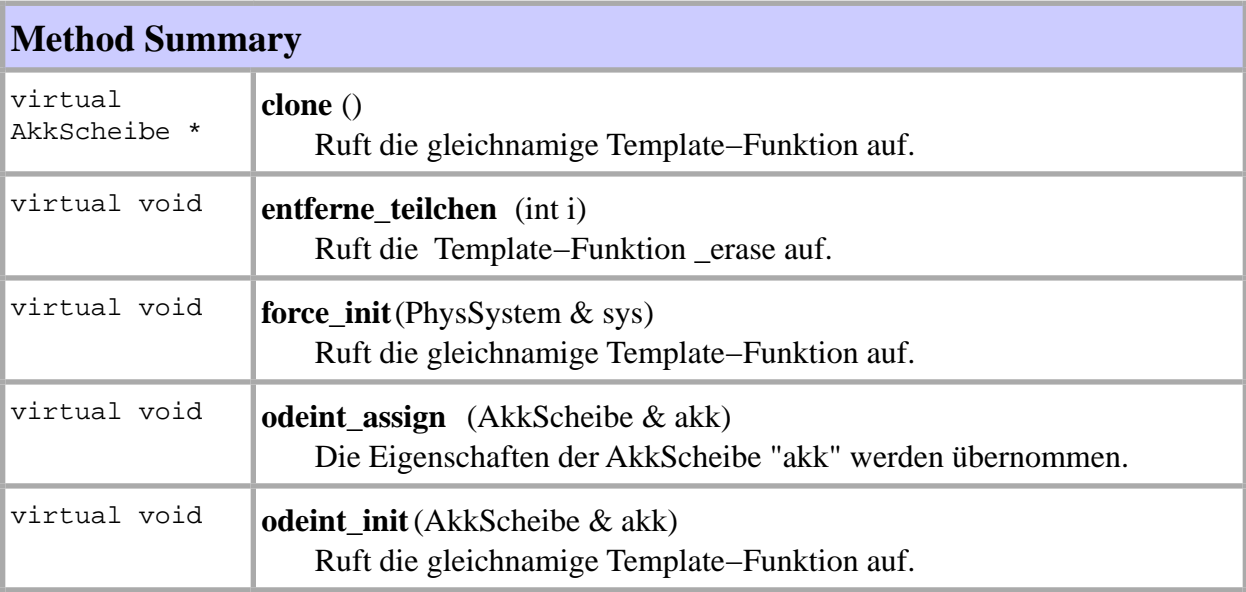

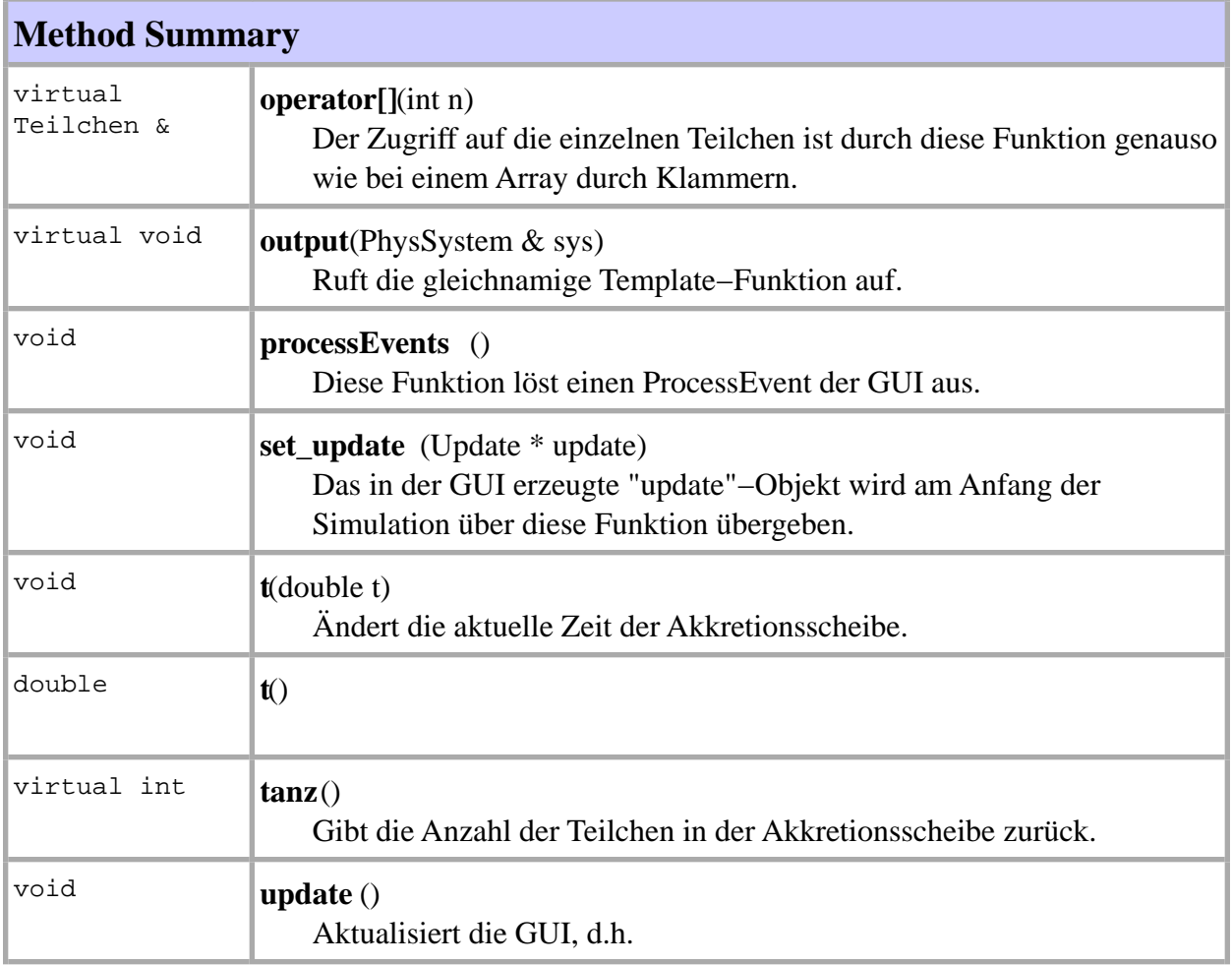

# **Constructor Detail**

# **AkkScheibe**

public **AkkScheibe** ()

macht nichts!

# **AkkScheibe**

public **AkkScheibe** (InitAkkScheibe & initakk, PhysSystem & sys)

Der Konstruktor ruft die Template−Funktion \_init auf.

43, AkkScheibe

### **Method Detail**

### **clone**

public virtual AkkScheibe \* **clone** ()

Ruft die gleichnamige Template−Funktion auf.

# **entferne\_teilchen**

public virtual void **entferne\_teilchen** (int i)

Ruft die Template−Funktion \_erase auf.

# **force\_init**

public virtual void **force\_init**(PhysSystem & sys)

Ruft die gleichnamige Template−Funktion auf.

# **odeint\_assign**

public virtual void **odeint\_assign** (AkkScheibe & akk)

Die Eigenschaften der AkkScheibe "akk" werden übernommen. Diese Funktion wird im RungeKutta::stepper aufgerufen, um das Ergebnis des Integrationsschrittes in die eigentliche Akkretionsscheibe zu übernehmen.

## **odeint\_init**

public virtual void **odeint\_init**(AkkScheibe & akk)

Ruft die gleichnamige Template−Funktion auf.

44, AkkScheibe

## **operator[]**

public virtual Teilchen &**operator[]**(int n)

Der Zugriff auf die einzelnen Teilchen ist durch diese Funktion genauso wie bei einem Array durch Klammern. ( Bsp.: akk[4] ist das 4−te Teilchen der Akkretionsscheibe "akk". )

### **output**

public virtual void **output**(PhysSystem & sys)

Ruft die gleichnamige Template−Funktion auf.

# **processEvents**

public void **processEvents** ()

Diese Funktion löst einen ProcessEvent der GUI aus. Diese Funktion kann überall im Programm aufgerufen werden, wobei zu häufiges Aufrufen zu Performance−Verlust führt. ( siehe RechteSeite::derivatives )

# **set\_update**

public void **set\_update** (Update \* update)

Das in der GUI erzeugte "update"−Objekt wird am Anfang der Simulation über diese Funktion übergeben. ( siehe SimulationQt::startstop )

### **t**

public void **t**(double t)

Ändert die aktuelle Zeit der Akkretionsscheibe. (z.B. nach einem Integrationsschritt )

#### **t**

45, AkkScheibe

public double **t**()

**Output** Gibt die aktuelle Zeit der Akkretionsscheibe aus.

#### **tanz**

public virtual int **tanz**()

Gibt die Anzahl der Teilchen in der Akkretionsscheibe zurück.

# **update**

public void **update** ()

Aktualisiert die GUI, d.h. die Funktion wird nach jeder Neuberechnung der Akkretionsscheib aufgerufen. ( siehe Odeint::odeint )

### **Association Links**

to **Class** Update

Wird zum Aktualisieren einer GUI benutzt. Eine Zustandsänderung der AkkScheibe kann übe dieses Objekt nach "außen" weitergegeben werden.

## **PhysikalischeObjekte** Class Kernel Direct Known Subclasses:Kernel1

abstract class Kernel

Ist die Elternklasse aller Kernel und ist abstrakt.

# **Author:**

Andreas Nagel **Version:** 1.0 **Stereotype** Strategy:Strategy **date** 4.7.2000

## **Constructor Summary**

**Kernel**(InitPhysSystem & initphys) Definiert " h".

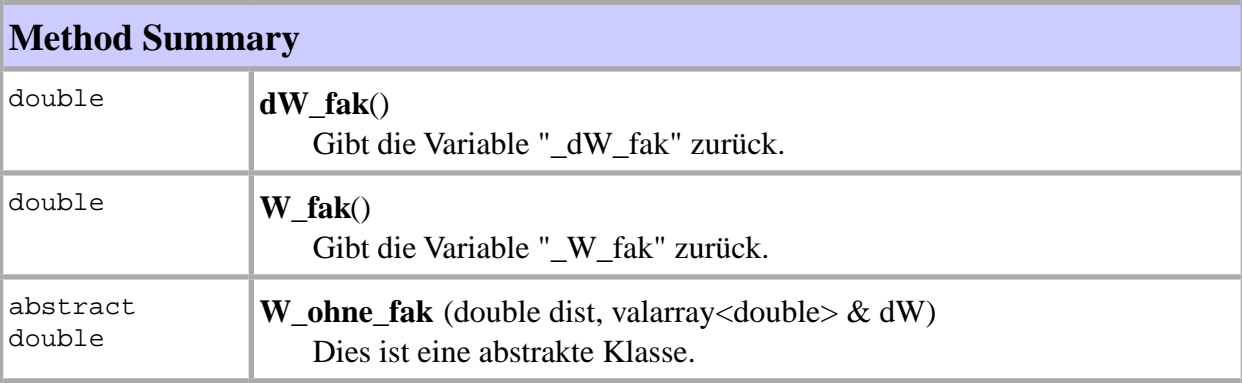

## **Constructor Detail**

# **Kernel**

public **Kernel**(InitPhysSystem & initphys)

Definiert "\_h".

47, Kernel

**Method Detail**

# **dW\_fak**

public double **dW\_fak**()

Gibt die Variable "\_dW\_fak" zurück.

# **W\_fak**

public double **W\_fak**()

Gibt die Variable "\_W\_fak" zurück.

# **W\_ohne\_fak**

public abstract double **W\_ohne\_fak** (double dist, valarray<double> & dW)

Dies ist eine abstrakte Klasse. Sie gibt "W\_ohne\_fak" zurück und schreibt in den Parameter "dW" das Ergebnis "dW\_ohne\_fak". **Input** dist: Abstandsbetrag. dW: Abstandsvektor. **Output** dW: dW\_ohne\_fak

# **PhysikalischeObjekte** Class Kernel1

class Kernel1derived from Kernel

Implementation eines konkreten Kernels.

**Author:** Andreas Nagel **Version:** 1.0 **Stereotype** Strategy:ConcreteStrategy **date** 4.7.2000

#### **Constructor Summary**

**Kernel1** (InitPhysSystem & initphys) Initialisiert die Variablen "\_W\_fak" und \_dW\_fak" aus Kernel.

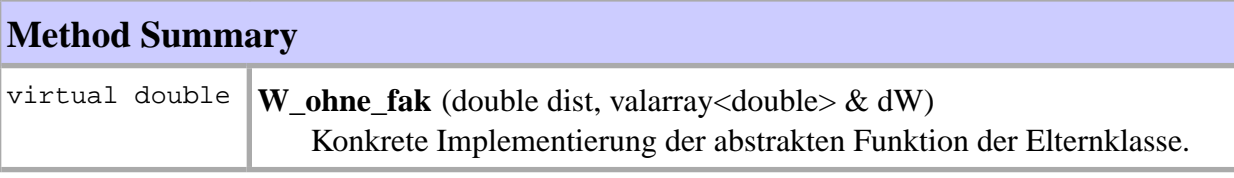

**Methods inherited from class PhysikalischeObjekte .Kernel**

dW\_fak, W\_fak

### **Constructor Detail**

# **Kernel1**

public **Kernel1** (InitPhysSystem & initphys)

Initialisiert die Variablen "\_W\_fak" und \_dW\_fak" aus Kernel.

49, Kernel1

**Method Detail**

# **W\_ohne\_fak**

public virtual double **W\_ohne\_fak** (double dist, valarray<double> & dW)

Konkrete Implementierung der abstrakten Funktion der Elternklasse.

# **PhysikalischeObjekte** Class PhysSystem

class PhysSystem

Das Physikalisches System

**Author:** Andreas Nagel **Version:** 1.0 **date** 4.7.2000

### **Constructor Summary**

**PhysSystem** (InitPhysSystem & initsys, Kernel \* kernel) Initialisiert das Physikalische System.

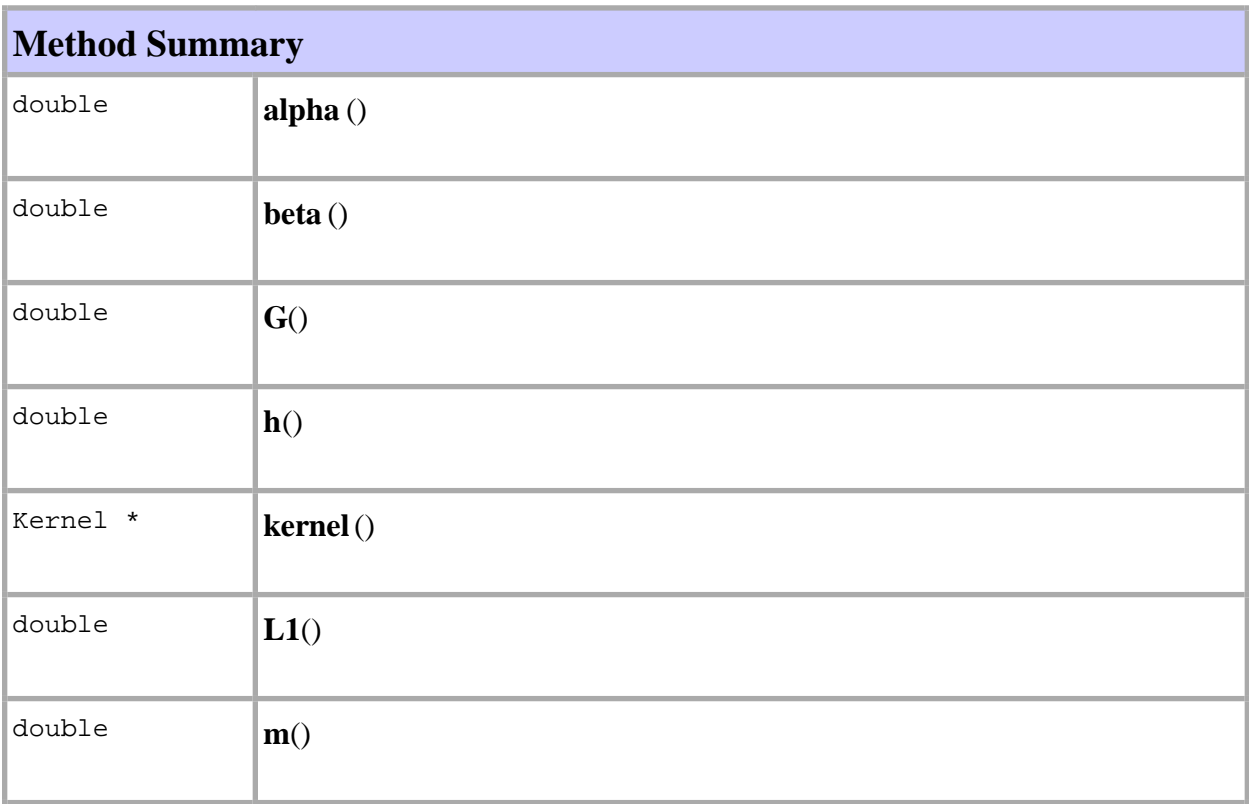

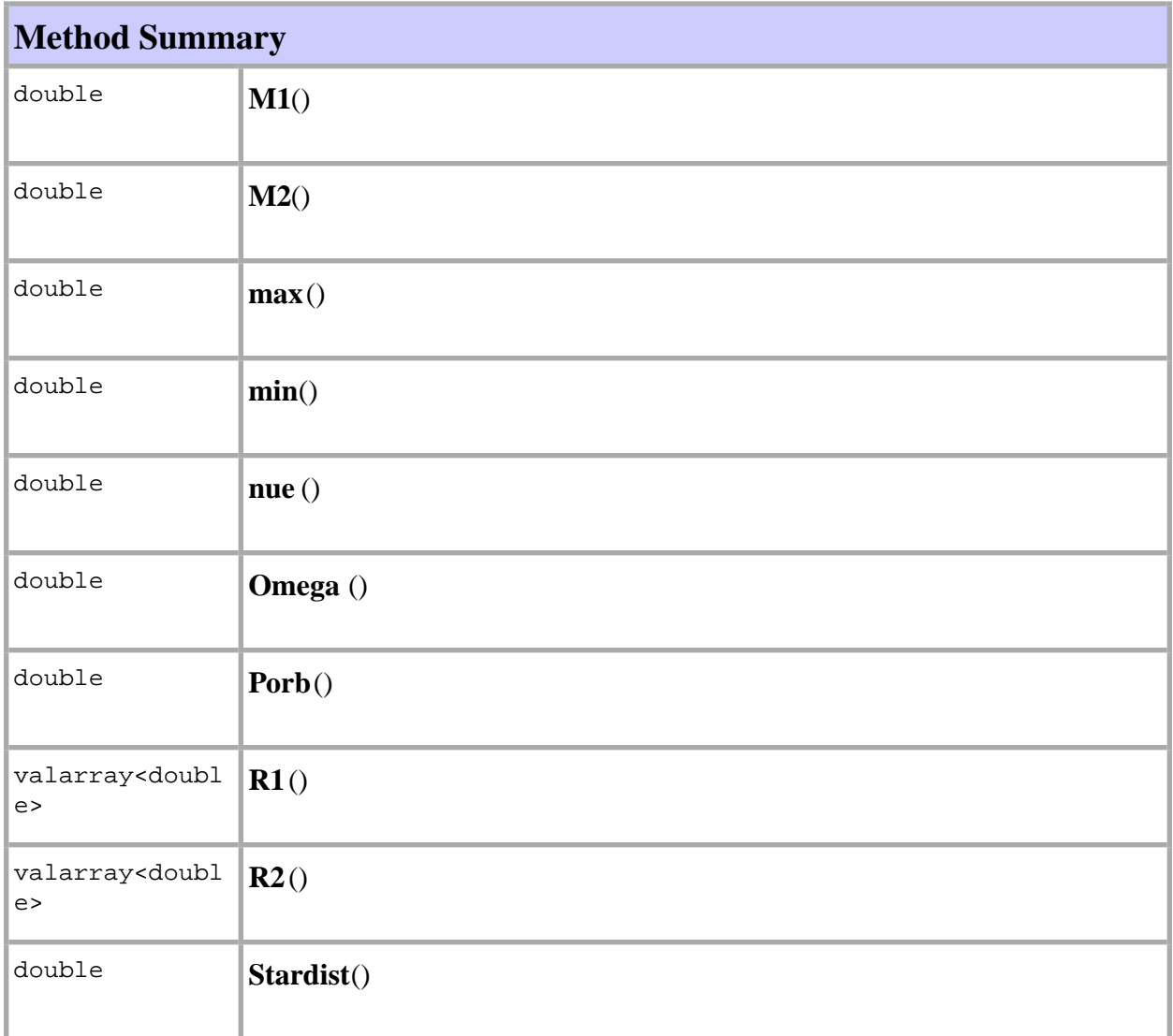

# **Constructor Detail**

# **PhysSystem**

public **PhysSystem** (InitPhysSystem & initsys, Kernel \* kernel)

Initialisiert das Physikalische System.

# **Method Detail**

# **alpha**

public double **alpha** ()

# **beta**

public double **beta** ()

# **G**

public double **G**()

# **h**

public double **h**()

# **kernel**

public Kernel \* **kernel**()

# **L1**

public double **L1**()

#### **m**

public double **m**()

# **M1**

public double **M1**()

## **M2**

public double **M2**()

#### **max**

public double **max**()

## **min**

public double **min**()

#### **nue**

public double **nue** ()

# **Omega**

public double **Omega** ()

# **Porb**

public double **Porb**()

# **R1**

public valarray<double> **R1**()

# **R2**

public valarray<double> **R2**()

# **Stardist**

public double **Stardist**()

# **Association Links**

to **Class** Kernel

Pointer auf das verwendete Kernelobjekt.

# **PhysikalischeObjekte** Class PhysviscAkkScheibe

class PhysviscAkkScheibederived from PressArtviscAkkScheibe

Diese Akkretionsscheibe wird für die Berechnung der physikalischen Viskositätskraft benötigt.

**Author:** Andreas Nagel **Version:** 1.0 **date** 4.7.2000

### **Constructor Summary**

**PhysviscAkkScheibe** () macht nichts !

**PhysviscAkkScheibe** (InitAkkScheibe & initakk, PhysSystem & sys) Ruft die Template−Funktion "\_init" in Sph−AkkScheibe auf.

#### **Destructor Summary**

**~PhysviscAkkScheibe** ()

Löscht das Gitter und die Wechselwirkungsliste.

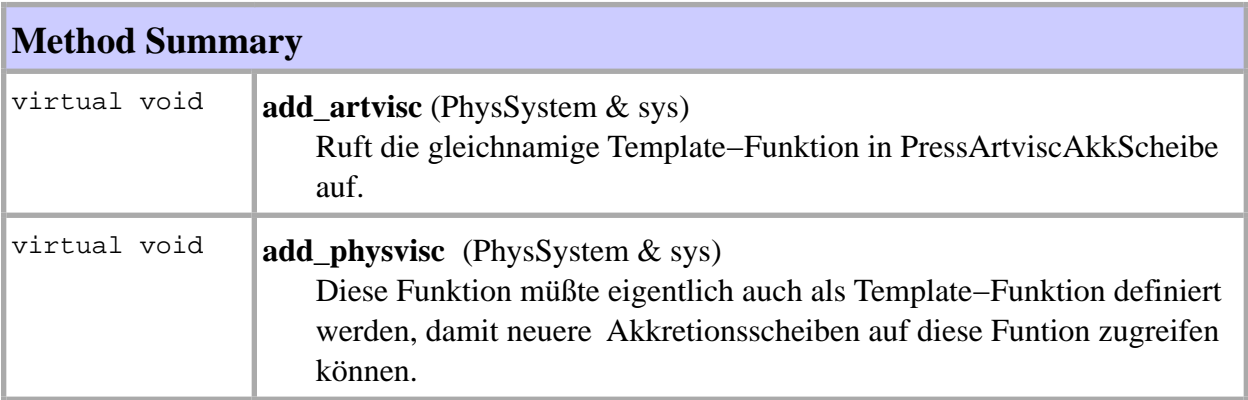

![](_page_56_Picture_138.jpeg)

#### **Methods inherited from class PhysikalischeObjekte .AkkScheibe**

processEvents, set\_update, t, t, update

# **Constructor Detail**

# **PhysviscAkkScheibe**

#### public **PhysviscAkkScheibe** ()

macht nichts !

# **PhysviscAkkScheibe**

public **PhysviscAkkScheibe** (InitAkkScheibe & initakk, PhysSystem & sys)

Ruft die Template−Funktion "\_init" in Sph−AkkScheibe auf.

**Method Detail**

## **~PhysviscAkkScheibe**

#### public **~PhysviscAkkScheibe** ()

Löscht das Gitter und die Wechselwirkungsliste.

#### **Method Detail**

## **add\_artvisc**

public virtual void **add\_artvisc** (PhysSystem & sys)

Ruft die gleichnamige Template−Funktion in PressArtviscAkkScheibe auf.

# **add\_physvisc**

public virtual void **add\_physvisc** (PhysSystem & sys)

Diese Funktion müßte eigentlich auch als Template−Funktion definiert werden, damit neuere Akkretionsscheiben auf diese Funtion zugreifen können. Der aktuelle gcc.2.95.2 macht aber auf Intel−Basis Probleme ( aber nicht auf Sparc−Rechnern ! ), daher muß man auf einen neueren gcc ( Version 3.0 ? ) warten, der dieses Problem nicht mehr besitzt. Die Berechnung der physikalischen Viskosität ist ein vierstufiger Prozeß: 1.) Zuerst wird für jedes Wechselwirkungsteilchen die Funktion "sigma" aufgerufen. 2.) Danach wird für jedes Physvisc−Teilchen die Funktion "sigma" aufgerufen. 3.) Jetzt wird für jedes Wechselwirkungsteilchen die Funktion "physvisc" aufgerufen. 4.) Als letzten Schritt wird für jedes Physvisc−Teilchen die Funktion "add\_physvisc" aufgerufen, die die nun berechnete

physikalische Viskosität der Gesamtkraft hinzufügt.

# **add\_press**

public virtual void **add\_press** (PhysSystem & sys)

Ruft die gleichnamige Template−Funktion in PressArtviscAkkScheibe auf.

# **clone**

public virtual PhysviscAkkScheibe \* **clone** ()

Ruft die gleichnamige Template−Funktion in AkkScheibe auf.

# **entferne\_teilchen**

public virtual void **entferne\_teilchen** (int i)

Ruft die Template−Funktion "\_erase" in AkkScheibe auf.

## **force\_init**

public virtual void **force\_init**(PhysSystem & sys)

Ruft die gleichnamige Template−Funktion in Sph−AkkScheibe auf.

## **odeint\_assign**

public virtual void **odeint\_assign** (AkkScheibe & akk)

Die Eigenschaften der PhysviscAkkScheibe "akk" werden übernommen.

## **odeint\_init**

public virtual void **odeint\_init**(AkkScheibe & akk)

Ruft die gleichnamige Template−Funktion in Sph−AkkScheibe auf.

# **operator[]**

public virtual PhysviscTeilchen & **operator[]**(int n)

Der Zugriff auf die einzelnen Teilchen ist durch diese Funktion genauso wie bei einem Array durch Klammern. ( Bsp.: physviscakk[4] ist das 4−te Physvisc−Teilchen der Physvisc−Akkretionsscheibe "physviscakk". )

## **output**

public virtual void **output**(PhysSystem & sys)

Ruft die gleichnamige Template−Funktion in AkkScheibe auf.

#### **tanz**

public virtual int **tanz**()

Gibt die Anzahl der Physvisc−Teilchen der Physvisc−Akkretionsscheibe zurück.

# **PhysikalischeObjekte** Class PhysviscTeilchen

class PhysviscTeilchenderived from PressArtviscTeilchen

Physvisc−Teilchen der Physvisc−Akkretionsscheibe.

**Author:** Andreas Nagel **Version:** 1.0 **date** 4.7.2000

## **Constructor Summary**

**PhysviscTeilchen** ()

Definiert die Variablen "\_dvdt\_physvisc" und "\_sigma".

![](_page_60_Picture_122.jpeg)

![](_page_61_Picture_109.jpeg)

**Methods inherited from class PhysikalischeObjekte .PressArtviscTeilchen**

cs, p, T, ww

#### **Methods inherited from class PhysikalischeObjekte .SphTeilchen**

rho, ww

#### **Methods inherited from class PhysikalischeObjekte .Teilchen**

b, b, max\_v\_koord, r, r, v, v

## **Constructor Detail**

# **PhysviscTeilchen**

#### public **PhysviscTeilchen** ()

Definiert die Variablen "\_dvdt\_physvisc" und "\_sigma".

**Method Detail**

## **add\_artvisc**

public void **add\_artvisc** (PhysSystem & sys)

Ruft die gleichnamige Template−Funktion in PressArtviscTeilchen auf.

# **add\_physvisc**

public void **add\_physvisc** (PhysSystem & sys)

Diese Funktion sollte in Zukunft als Template−Funktion implementiert werden. Sie berechnet die physikalische Viskositätskraft des Teilchens und fügt sie der Gesamtkraft hinzu.

## **add\_press**

public void **add\_press** (PhysSystem & sys)

Ruft die gleichnamige Template−Funktion in PressArtviscTeilchen auf.

# **force\_init**

public void **force\_init**(PhysSystem & sys)

Ruft die gleichnamige Template−Funktion in PressArtviscAkkScheibe auf.

### **init**

public void **init**()

Ruft die gleichnamige Template−Funtion in SphTeilchen auf.

## **sigma**

public void **sigma** (PhysSystem & sys)

Diese Funktion sollte in Zukunft als Template−Funktion implementiert werden. Diese Funktion berechnet den sigma−Tensor.

### **sigma**

public valarray<double> **sigma** ()

Gibt den sigma−Tensor zurück.

#### **ww**

public void **ww**(PhysviscWW \* ww)

Fügt ein neues Wechselwirkungsobjekt zu den anderen hinzu.

#### **wwanz**

public int **wwanz** ()

Gibt die Anzahl der Wechselwirkungsobjekte zurück.

# **PhysikalischeObjekte** Class PhysviscWW

class PhysviscWWderived from PressArtviscWW

Physvisc−Wechselwirkungsteilchen der Physvisc−Akkretionsscheibe und des Physvisc−Teilchens.

**Author:** Andreas Nagel **Version:** 1.0 **date** 4.7.2000

### **Constructor Summary**

**PhysviscWW** ()

Definiert die Variablen "\_physvisc" und "\_sigma".

![](_page_64_Picture_134.jpeg)

![](_page_65_Picture_117.jpeg)

#### **Methods inherited from class PhysikalischeObjekte .PressArtviscWW**

dW\_ohne\_fak, init

#### **Methods inherited from class PhysikalischeObjekte .SphWW**

dW\_ohne\_fak, init, W\_ohne\_fak

## **Constructor Detail**

# **PhysviscWW**

public **PhysviscWW** ()

Definiert die Variablen "\_physvisc" und "\_sigma".

## **Method Detail**

## **dW\_ohne\_fak**

public valarray<double> **dW\_ohne\_fak** (PhysviscTeilchen \* t)

Ruft die gleichnamige Template−Funktion in SphWW auf.

## **init**

public void **init**(PhysviscTeilchen \* t1, PhysviscTeilchen \* t2, valarray<double> r, double dist, PhysSystem & sys)

Ruft die gleichnamige Template−Funktion in SphWW auf.

# **physvisc**

public valarray<double> **physvisc** ()

Gibt die Variable "\_physvisc" zurück.

# **physvisc**

public void **physvisc** (PhysSystem & sys)

Diese Funktion sollte in Zukunft als Template−Funktion implementiert werden. Berechnet die Variable "\_physvisc".

# **physvisc**

public valarray<double> **physvisc** (PhysviscTeilchen \* teilchen)

Diese Funktion sollte in Zukunft als Template–Funktion implementiert werden. Sie gibt je na der angegebenen Variablen "teilchen" den positiven bzw. negativen Wert von "\_physvisc" zurück.

### **pi**

public double **pi**()

Gibt die Variable "\_\_pi" aus PressArtviscWW zurück.

# **pi**

public void **pi**(PhysSystem & sys)

Ruft die gleichnamige Template−Funktion in PressArtviscWW auf.

#### **press**

public double **press** ()

Ruft die gleichnamige Template−Funktion auf.

#### **press**

public void **press** (PhysSystem & sys)

Ruft die gleichnamige Template−Funktion in PressArtviscWW auf.

### **sigma**

public void **sigma** (PhysSystem & sys)

Diese Funktion sollte in Zukunft als Template−Funktion implementiert werden. Die Funktion berechnet die Variable "\_sigma".

### **sigma**

public valarray<double> **sigma** (PhysviscTeilchen \* teilchen)

Diese Funktion sollte in Zukunft als Template−Funktion implementiert werden. Die Funktion gibt je nach der angegebenen Variablen "teilchen" den positiven bzw. negativen Wert von "\_sigma" zurück.

## **Association Links**

### to **Class** PhysviscTeilchen

Die Physvisc−Wechselwirkung bezieht sich auf 2 Physvisc−Teilchen, dessen Reihenfolge nicht vertauscht werden darf.

#### 70, PressArtviscAkkScheibe

## **PhysikalischeObjekte** Class PressArtviscAkkScheibe Direct Known Subclasses:PhysviscAkkScheibe

class PressArtviscAkkScheibederived from SphAkkScheibe

Diese Akkretionsscheibe wird für die Berechnung der Druckkraft und/oder der künstlichen Viskositätskraft benötigt.

#### **Author:**

Andreas Nagel **Version:** 1.0 **date** 4.7.2000

#### **Constructor Summary**

**PressArtviscAkkScheibe** () macht nichts!

**PressArtviscAkkScheibe** (InitAkkScheibe & initakk, PhysSystem & sys) Ruft die Template−Funktion "\_init" in Sph−AkkScheibe auf.

#### **Destructor Summary**

**~PressArtviscAkkScheibe** ()

Löscht das Gitter und die Wechselwirkungsliste.

![](_page_69_Picture_121.jpeg)

#### 70, PressArtviscAkkScheibe

#### 71, PressArtviscAkkScheibe

![](_page_70_Picture_125.jpeg)

#### **Methods inherited from class PhysikalischeObjekte .AkkScheibe**

processEvents, set\_update, t, t, update

# **Constructor Detail**

# **PressArtviscAkkScheibe**

#### public **PressArtviscAkkScheibe** ()

macht nichts!

# **PressArtviscAkkScheibe**

71, PressArtviscAkkScheibe

72, PressArtviscAkkScheibe

public **PressArtviscAkkScheibe** (InitAkkScheibe & initakk, PhysSystem & sys)

Ruft die Template−Funktion "\_init" in Sph−AkkScheibe auf.

**Method Detail**

# **~PressArtviscAkkScheibe**

#### public **~PressArtviscAkkScheibe** ()

Löscht das Gitter und die Wechselwirkungsliste.

#### **Method Detail**

## **add\_artvisc**

public virtual void **add\_artvisc** (PhysSystem & sys)

Ruft die gleichnamige Template−Funktion auf.

## **add\_press**

public virtual void **add\_press** (PhysSystem & sys)

Ruft die gleichnamige Template−Funktion auf.

## **clone**

```
public virtual PressArtviscAkkScheibe * clone ()
```
Ruft die gleichnamige Template−Funktion in AkkScheibe auf.

# **entferne\_teilchen**

public virtual void **entferne\_teilchen** (int i)

Ruft die Template−Funktion "\_erase" in AkkScheibe auf.

72, PressArtviscAkkScheibe
# **force\_init**

public virtual void **force\_init**(PhysSystem & sys)

Ruft die gleichnamige Template−Funktion in Sph−AkkScheibe auf.

### **odeint\_assign**

public virtual void **odeint\_assign** (AkkScheibe & akk)

Die Eigenschaften der PressArtviscAkkScheibe "akk" werden übernommen.

# **odeint\_init**

public virtual void **odeint\_init**(AkkScheibe & akk)

Ruft die gleichnamige Template−Funktion in Sph−AkkScheibe auf.

### **operator[]**

public virtual PressArtviscTeilchen &**operator[]**(int n)

Der Zugriff auf die einzelnen Teilchen ist durch diese Funktion genauso wie bei einem Array durch Klammern. ( Bsp.: pressartviscakk[4] ist das 4−te PressVisc−Teilchen der PressArtviscAkkretionsscheibe "pressartviscakk". )

### **output**

public virtual void **output**(PhysSystem & sys)

Ruft die gleichnamige Template−Funktion in AkkScheibe auf.

#### **tanz**

public virtual int **tanz**()

73, PressArtviscAkkScheibe

#### 74, PressArtviscAkkScheibe

Gibt die Anzahl der PressArtvisc−Teilchen der PressArtvisc−Akkretionsscheibe zurück.

74, PressArtviscAkkScheibe

### **PhysikalischeObjekte** Class PressArtviscTeilchen Direct Known Subclasses:PhysviscTeilchen

class PressArtviscTeilchenderived from SphTeilchen

PressArtviscTeilchen der PressArtvisc−Akkretionsscheibe.

**Author:** Andreas Nagel **Version:** 1.0 **date** 4.7.2000

# **Constructor Summary**

**PressArtviscTeilchen** ()

Definiert die Variablen "\_dvdt\_press" und "\_dvdt\_artvisc".

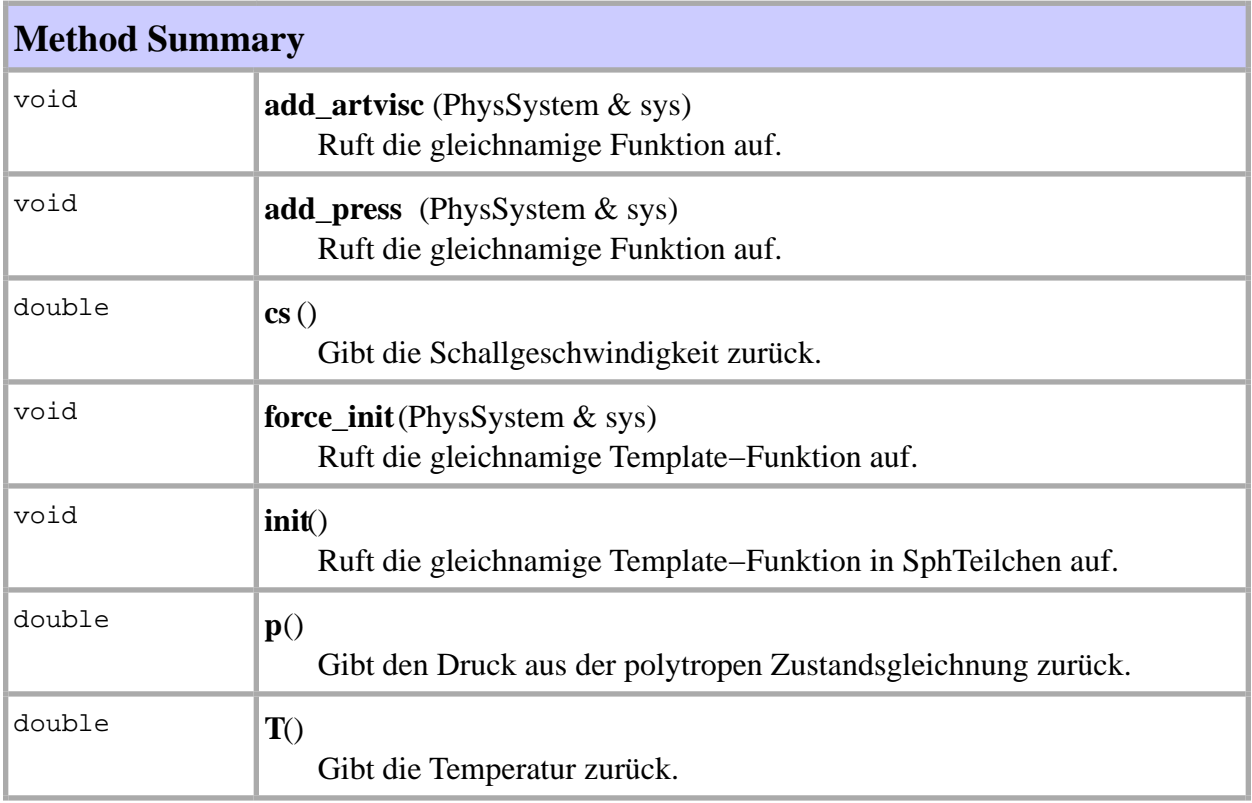

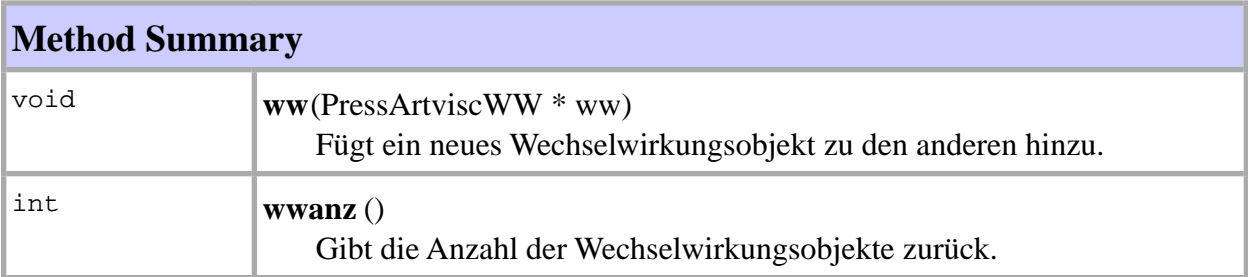

**Methods inherited from class PhysikalischeObjekte .SphTeilchen**

rho, ww

**Methods inherited from class PhysikalischeObjekte .Teilchen**

b, b, max\_v\_koord, r, r, v, v

### **Constructor Detail**

# **PressArtviscTeilchen**

#### public **PressArtviscTeilchen** ()

Definiert die Variablen "\_dvdt\_press" und "\_dvdt\_artvisc".

#### **Method Detail**

### **add\_artvisc**

public void **add\_artvisc** (PhysSystem & sys)

Ruft die gleichnamige Funktion auf.

# **add\_press**

public void **add\_press** (PhysSystem & sys)

Ruft die gleichnamige Funktion auf.

#### **cs**

public double **cs**()

Gibt die Schallgeschwindigkeit zurück.

# **force\_init**

public void **force\_init**(PhysSystem & sys)

Ruft die gleichnamige Template−Funktion auf.

# **init**

public void **init**()

Ruft die gleichnamige Template−Funktion in SphTeilchen auf.

### **p**

public double **p**()

Gibt den Druck aus der polytropen Zustandsgleichnung zurück.

# **T**

public double **T**()

Gibt die Temperatur zurück.

#### **ww**

public void **ww**(PressArtviscWW \* ww)

Fügt ein neues Wechselwirkungsobjekt zu den anderen hinzu.

#### **wwanz**

public int **wwanz** ()

Gibt die Anzahl der Wechselwirkungsobjekte zurück.

79, PressArtviscWW

### **PhysikalischeObjekte** Class PressArtviscWW Direct Known Subclasses:PhysviscWW

class PressArtviscWWderived from SphWW

PressArtvisc−Wechselwirkungsteilchen der PressArtvisc−AkkScheibe und des PressArtvisc− Teilchen.

#### **Author:**

Andreas Nagel **Version:** 1.0 **date** 4.7.2000

### **Constructor Summary**

**PressArtviscWW**()

Definiert die Variable "\_\_press".

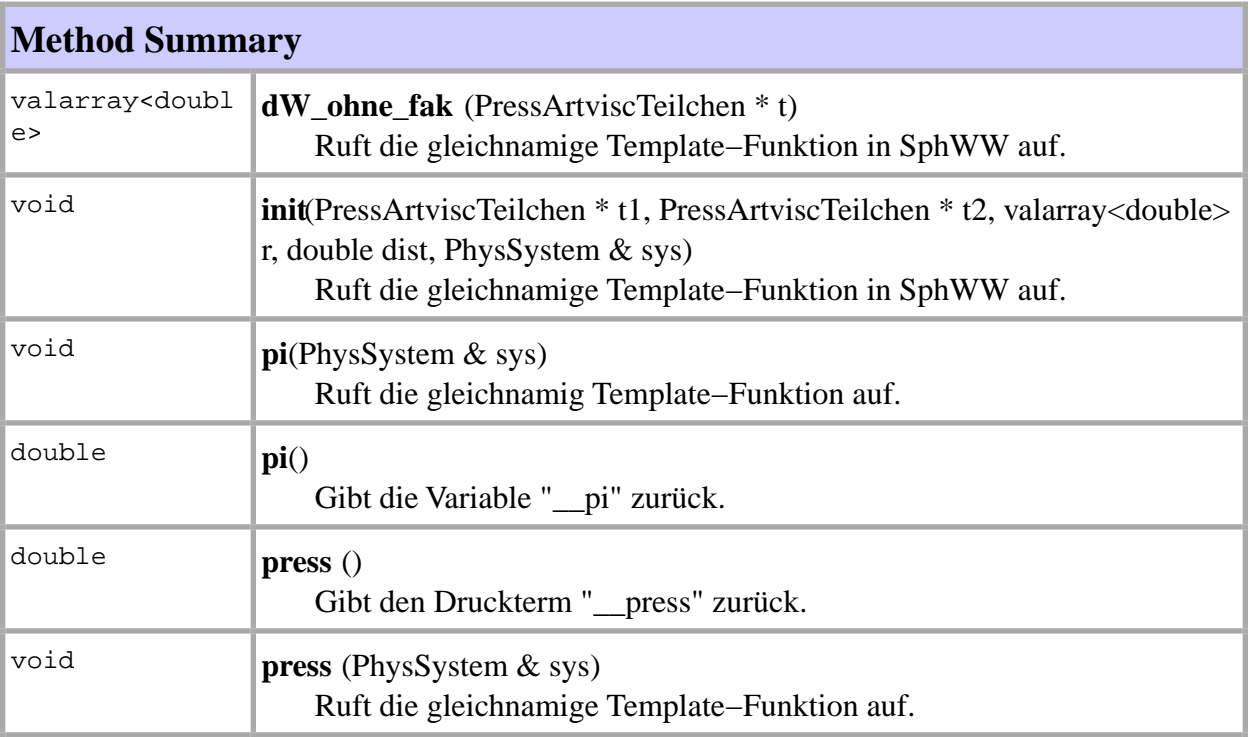

#### 79, PressArtviscWW

#### 80, PressArtviscWW

**Methods inherited from class PhysikalischeObjekte .SphWW**

dW\_ohne\_fak, init, W\_ohne\_fak

#### **Constructor Detail**

### **PressArtviscWW**

#### public **PressArtviscWW**()

Definiert die Variable "\_\_press".

### **Method Detail**

# **dW\_ohne\_fak**

public valarray<double> **dW\_ohne\_fak** (PressArtviscTeilchen \* t)

Ruft die gleichnamige Template−Funktion in SphWW auf.

# **init**

public void **init**(PressArtviscTeilchen \* t1, PressArtviscTeilchen \* t2, valarray<double> r, double dist, PhysSystem & sys)

Ruft die gleichnamige Template−Funktion in SphWW auf.

# **pi**

public void **pi**(PhysSystem & sys)

Ruft die gleichnamig Template−Funktion auf.

# **pi**

public double **pi**() 80, PressArtviscWW 81, PressArtviscWW

Gibt die Variable "\_\_pi" zurück.

### **press**

public double **press** ()

Gibt den Druckterm "\_\_press" zurück.

### **press**

public void **press** (PhysSystem & sys)

Ruft die gleichnamige Template−Funktion auf.

### **Association Links**

to **Class** PressArtviscTeilchen

Die PressArtvisc−Wechselwirkung bezieht sich auf 2 PressArtvisc−Teilchen, dessen Reihenfolge nicht vertauscht werden darf.

81, PressArtviscWW

# **PhysikalischeObjekte** Class SphAkkScheibe

Direct Known Subclasses:PressArtviscAkkScheibe

class SphAkkScheibederived from AkkScheibe

Die Sph−Akkretionsscheibe ist die Elternklasse aller Akkretionsscheiben mit Sph−Kräften.

**Author:** Andreas Nagel **Version:** 1.0 **date** 4.7.2000

#### **Constructor Summary**

**SphAkkScheibe** () macht nichts !

**SphAkkScheibe** (InitAkkScheibe & initakk, PhysSystem & sys) Der Konstruktor ruft die Template−Funktion \_init auf.

#### **Destructor Summary**

**~SphAkkScheibe** ()

Löscht das Gitter und die Wechselwirkungsliste.

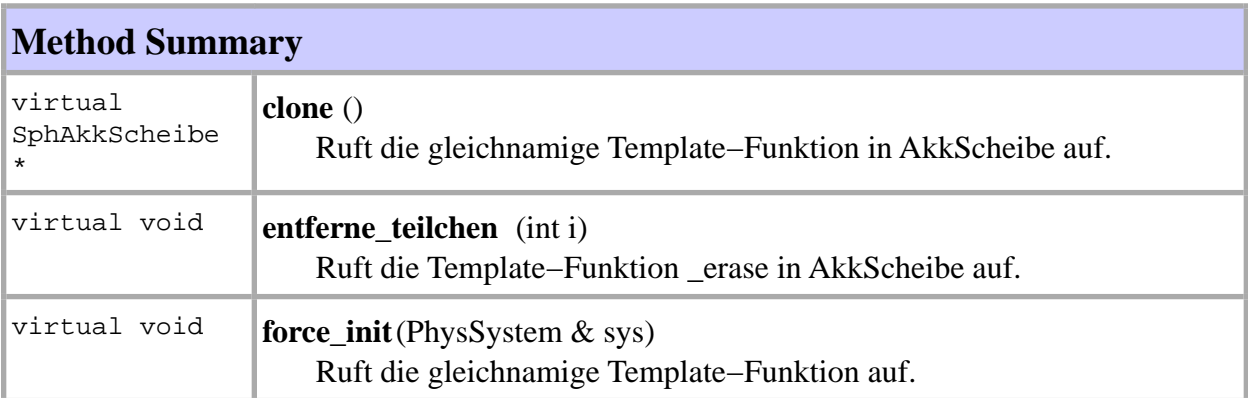

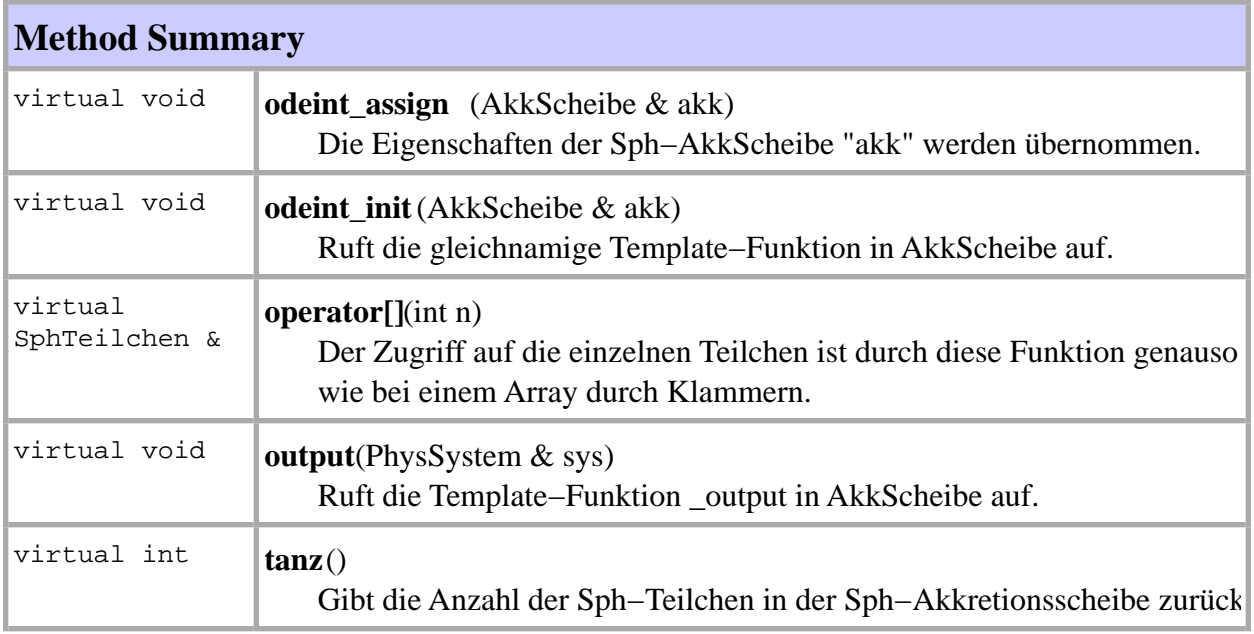

**Methods inherited from class PhysikalischeObjekte .AkkScheibe**

processEvents, set\_update, t, t, update

### **Constructor Detail**

# **SphAkkScheibe**

public **SphAkkScheibe** ()

macht nichts !

# **SphAkkScheibe**

public **SphAkkScheibe** (InitAkkScheibe & initakk, PhysSystem & sys)

Der Konstruktor ruft die Template−Funktion \_init auf.

# **Method Detail**

### **~SphAkkScheibe**

public **~SphAkkScheibe** ()

Löscht das Gitter und die Wechselwirkungsliste.

#### **Method Detail**

### **clone**

public virtual SphAkkScheibe \* **clone** ()

Ruft die gleichnamige Template−Funktion in AkkScheibe auf.

# **entferne\_teilchen**

public virtual void **entferne\_teilchen** (int i)

Ruft die Template−Funktion \_erase in AkkScheibe auf.

# **force\_init**

public virtual void **force\_init**(PhysSystem & sys)

Ruft die gleichnamige Template−Funktion auf.

### **odeint\_assign**

public virtual void **odeint\_assign** (AkkScheibe & akk)

Die Eigenschaften der Sph−AkkScheibe "akk" werden übernommen. Diese Funktion wird im RungeKutta::stepper aufgerufen, um das Ergebnis des Integrationsschrittes in die eigentliche Akkretionsscheibe zu übernehmen.

### **odeint\_init**

public virtual void **odeint\_init**(AkkScheibe & akk)

Ruft die gleichnamige Template−Funktion in AkkScheibe auf.

# **operator[]**

public virtual SphTeilchen &**operator[]**(int n)

Der Zugriff auf die einzelnen Teilchen ist durch diese Funktion genauso wie bei einem Array durch Klammern. ( Bsp.: sphakk[4] ist das 4−te Sph−Teilchen der SphAkkretionsscheibe "sphakk". )

### **output**

public virtual void **output**(PhysSystem & sys)

Ruft die Template−Funktion \_output in AkkScheibe auf.

#### **tanz**

public virtual int **tanz**()

Gibt die Anzahl der Sph−Teilchen in der Sph−Akkretionsscheibe zurück.

86, SphTeilchen

# **PhysikalischeObjekte** Class SphTeilchen

Direct Known Subclasses:PressArtviscTeilchen

class SphTeilchenderived from Teilchen

Sph−Teilchen der Sph−AkkScheibe.

**Author:** Andreas Nagel **Version:** 1.0 **date** 4.7.2000

# **Constructor Summary**

**SphTeilchen** ()

macht nichts!

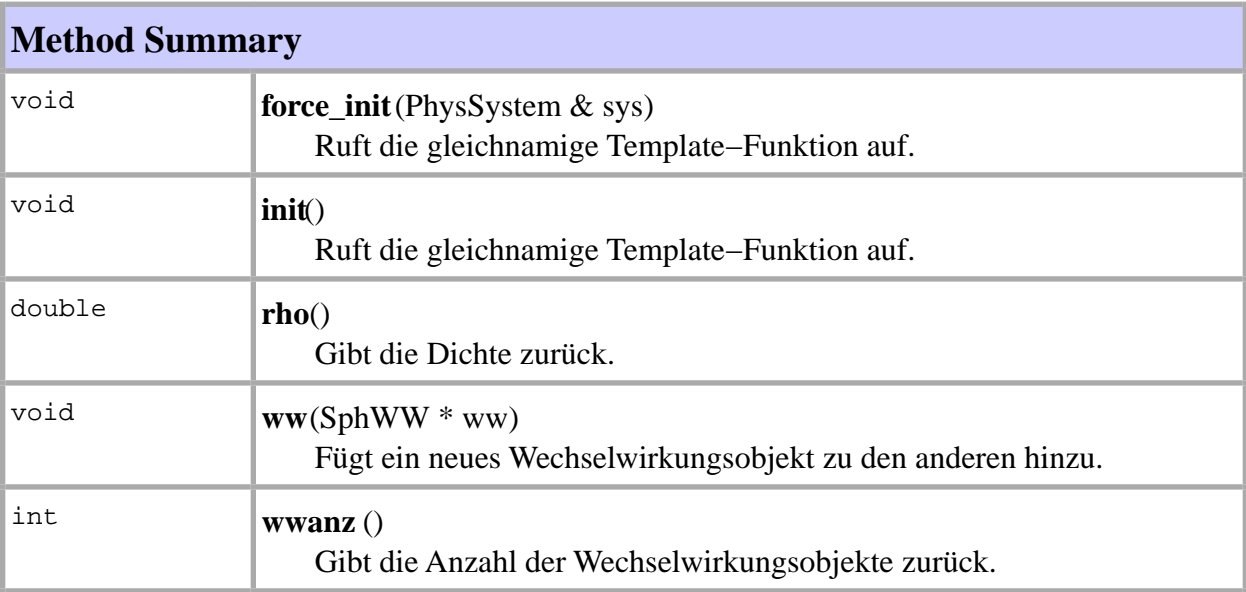

#### **Methods inherited from class PhysikalischeObjekte .Teilchen**

b, b, max\_v\_koord, r, r, v, v

#### 86, SphTeilchen

87, SphTeilchen

### **Constructor Detail**

# **SphTeilchen**

public **SphTeilchen** ()

macht nichts!

### **Method Detail**

# **force\_init**

public void **force\_init**(PhysSystem & sys)

Ruft die gleichnamige Template−Funktion auf.

# **init**

public void **init**()

Ruft die gleichnamige Template−Funktion auf.

# **rho**

public double **rho**()

Gibt die Dichte zurück.

#### **ww**

public void **ww**(SphWW \* ww)

Fügt ein neues Wechselwirkungsobjekt zu den anderen hinzu.

#### **wwanz**

87, SphTeilchen

# 88, SphTeilchen

# public int **wwanz** ()

Gibt die Anzahl der Wechselwirkungsobjekte zurück.

88, SphTeilchen

89, SphWW

# **PhysikalischeObjekte** Class SphWW Direct Known Subclasses:PressArtviscWW

#### class SphWW

Sph−Wechselwirkungsteilchen der Sph−AkkScheibe und des Sph−Teilchen.

**Author:** Andreas Nagel **Version:** 1.0 **date** 4.7.2000

#### **Constructor Summary**

**SphWW**()

Definiert die Orts− und Geschwindigkeits−Differenzvektoren und die Kernel−Ableitung.

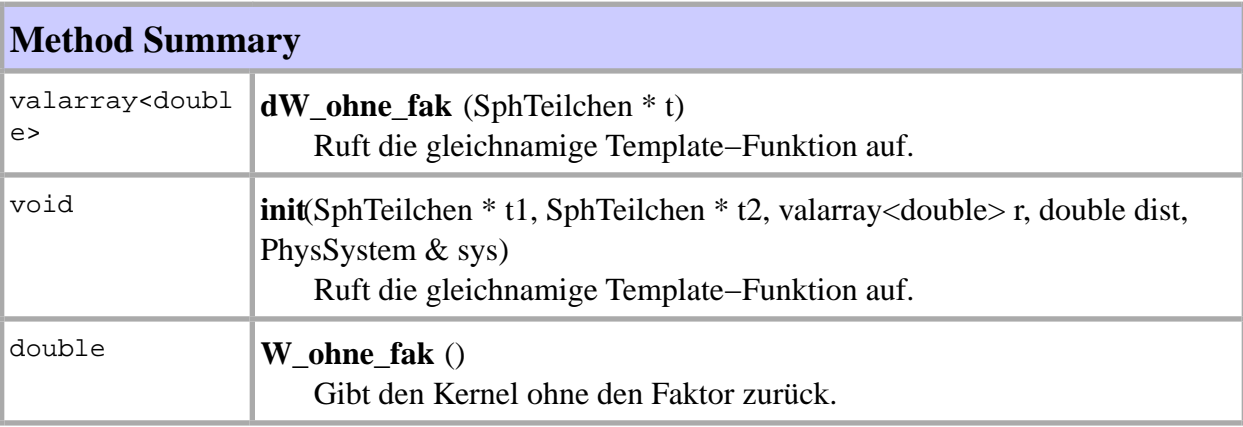

### **Constructor Detail**

# **SphWW**

#### public **SphWW**()

Definiert die Orts− und Geschwindigkeits−Differenzvektoren und die Kernel−Ableitung.

89, SphWW

90, SphWW

**Method Detail**

# **dW\_ohne\_fak**

public valarray<double> **dW\_ohne\_fak** (SphTeilchen \* t)

Ruft die gleichnamige Template−Funktion auf.

# **init**

public void **init**(SphTeilchen \* t1, SphTeilchen \* t2, valarray<double> r, double dist, PhysSystem & sys)

Ruft die gleichnamige Template−Funktion auf.

# **W\_ohne\_fak**

public double **W\_ohne\_fak** ()

Gibt den Kernel ohne den Faktor zurück.

#### **Association Links**

to **Class** SphTeilchen

Die Sph−Wechselwirkung bezieht sich auf 2 Sph−Teilchen, dessen Reihenfolge nicht vertauscht werden darf.

# **PhysikalischeObjekte** Class Teilchen Direct Known Subclasses:SphTeilchen

class Teilchen

Teilchen der AkkScheibe

**Author:** Andreas Nagel **Version:** 1.0 **date** 4.7.2000

# **Constructor Summary**

**Teilchen** ()

Initialisiert den Ort, die Geschwindigkeit und die Beschleunigung.

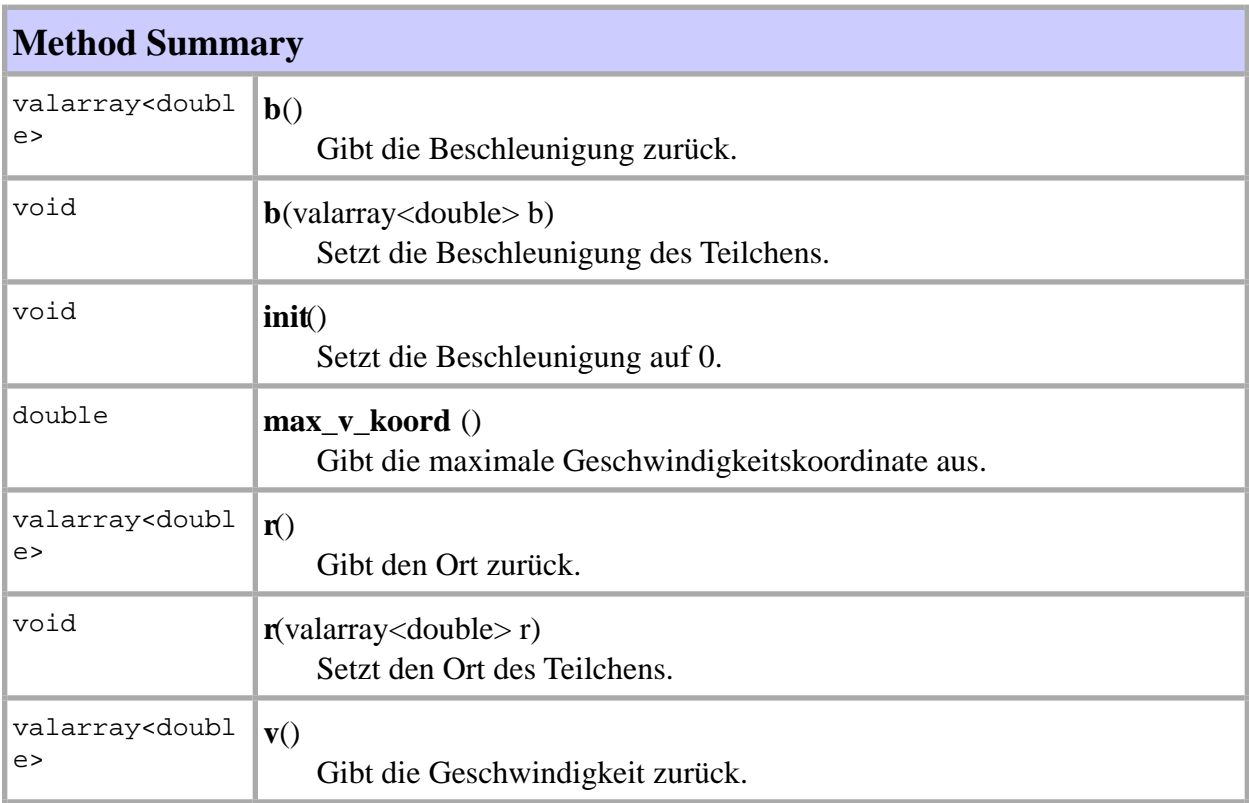

91, Teilchen

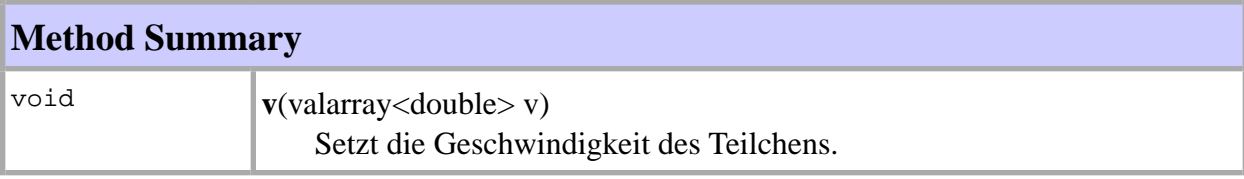

### **Constructor Detail**

# **Teilchen**

#### public **Teilchen** ()

Initialisiert den Ort, die Geschwindigkeit und die Beschleunigung.

### **Method Detail**

# **b**

public valarray<double> **b**()

Gibt die Beschleunigung zurück.

# **b**

public void **b**(valarray<double> b)

Setzt die Beschleunigung des Teilchens.

# **init**

public void **init**()

Setzt die Beschleunigung auf 0. Dies wird am Anfang der Kräfteberechnung ausgeführt.

# **max\_v\_koord**

public double **max\_v\_koord** ()

92, Teilchen

Gibt die maximale Geschwindigkeitskoordinate aus.

#### **r**

public valarray<double> **r**()

Gibt den Ort zurück.

#### **r**

public void **r**(valarray<double> r)

Setzt den Ort des Teilchens.

#### **v**

public valarray<double> **v**()

Gibt die Geschwindigkeit zurück.

#### **v**

public void **v**(valarray<double> v)

Setzt die Geschwindigkeit des Teilchens.

# Package Simulationen

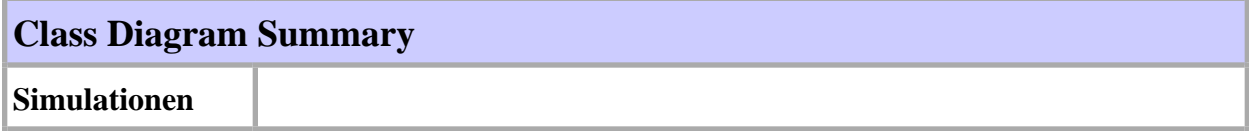

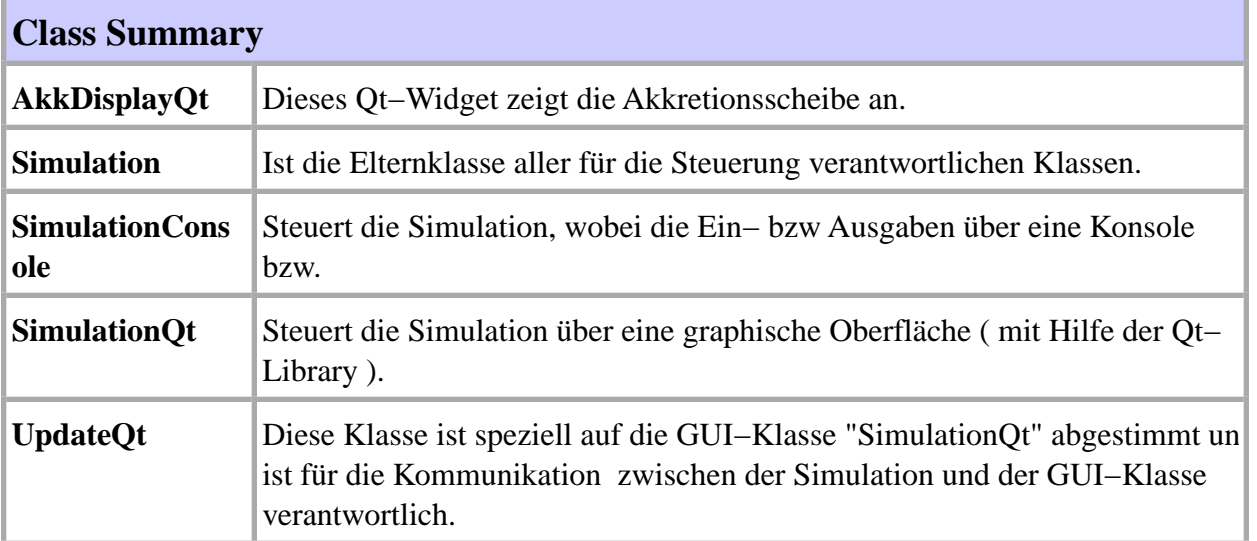

### 95, Simulationen

# **Simulationen** Class Diagram Simulationen

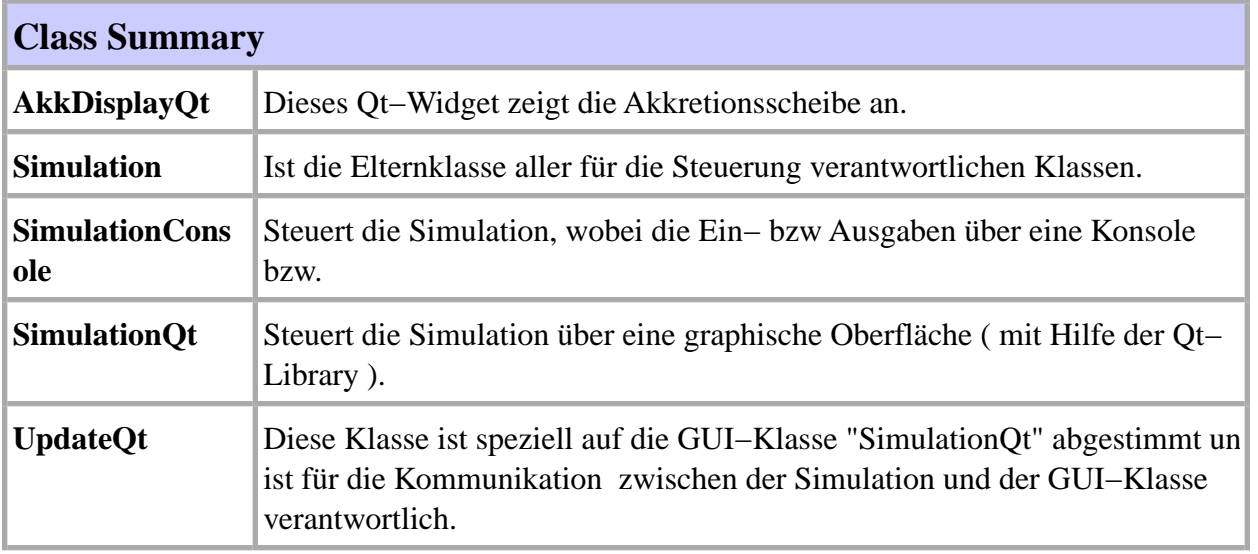

96, AkkDisplayQt

# **Simulationen** Class AkkDisplayQt

class AkkDisplayQtderived from QWidget

Dieses Qt−Widget zeigt die Akkretionsscheibe an.

**Author:** Andreas Nagel **Version:** 1.0 **date** 4.7.2000

#### **Constructor Summary**

**AkkDisplayQt**(QWidget \* parent, const char \* name) Setzt die minimale Größe des Widget auf 500x500, setzt den Hintergrund schwarz initialisiert das Pixmap.

#### **Destructor Summary**

**~AkkDisplayQt**()

Löscht das Pixmap.

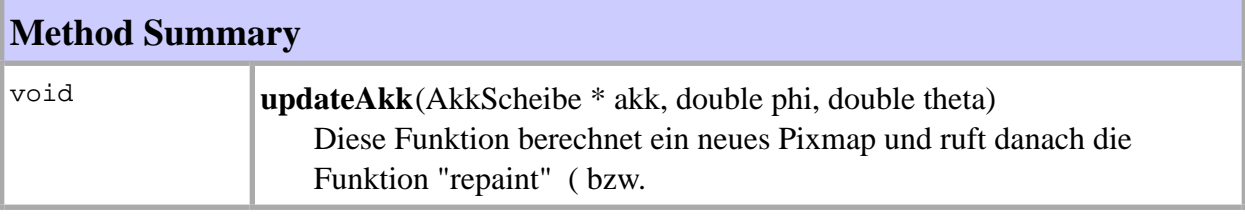

**Constructor Detail**

# **AkkDisplayQt**

public **AkkDisplayQt**(QWidget \* parent, const char \* name)

Setzt die minimale Größe des Widget auf 500x500, setzt den Hintergrund schwarz initialisier

96, AkkDisplayQt

#### 97, AkkDisplayQt

das Pixmap.

### **Method Detail**

# **~AkkDisplayQt**

#### public **~AkkDisplayQt**()

Löscht das Pixmap.

**Method Detail**

# **updateAkk**

public void **updateAkk**(AkkScheibe \* akk, double phi, double theta)

Diese Funktion berechnet ein neues Pixmap und ruft danach die Funktion "repaint" ( bzw. paintEvent) auf.

#### **Association Links**

to **Class** AkkScheibe

Ist die darzustellende Akkretionsscheibe.

98, Simulation

# **Simulationen** Class Simulation

Direct Known Subclasses:SimulationConsole, SimulationQt

class Simulation

Ist die Elternklasse aller für die Steuerung verantwortlichen Klassen.

**Author:** Andreas Nagel **Version:** 1.0 **date** 4.7.2000

### **Constructor Summary**

**Simulation** () Initialisiert die Membervariablen auf 0.

#### **Destructor Summary**

**~Simulation** () löscht die Membervariablen.

### **Constructor Detail**

# **Simulation**

public **Simulation** ()

Initialisiert die Membervariablen auf 0.

**Method Detail**

# **~Simulation**

public **~Simulation** ()

98, Simulation

#### 99, Simulation

löscht die Membervariablen.

#### **Association Links**

#### to **Class** AkkScheibe

Die in der Simulation benutzte Akkretionsscheibe.

to **Class** PhysSystem

Die in der Simulation benutztes physikalisches System.

to **Class** RechteSeiteDG

Die in der Simulation benutzte rechte Seite der DG, die aus vorher bestimmten Kräften zusammengesetzt ist.

#### to **Class** Odeint

Der in der Simulation benutzte Integrator.

#### to **Class** Kernel

Der in der Simulation benutzte Kernel.

#### to **Class** InitAkkScheibe

Wird für die Initialisierung der Akkretionsscheibe benötigt.

#### to **Class** InitPhysSystem

Wird für die Initialisierung des physikalischen Systems benötigt.

#### to **Class** InitOdeint

Wird für die Initialisierung der Integrators benötigt.

#### to **Class** InitRechteSeiteDG

Wird für die Initialisierung der rechten Seite der DG benötigt.

99, Simulation

100, SimulationConsole

# **Simulationen** Class SimulationConsole

class SimulationConsolederived from Simulation

Steuert die Simulation, wobei die Ein− bzw Ausgaben über eine Konsole bzw. ein Terminal erfolgt.

**Author:** Andreas Nagel **Version:** 1.0 **date** 4.7.2000

#### **Constructor Summary**

**SimulationConsole** (const char \* parameterfile, const char \* teilchenfile) Initialisiert die Membervariablen.

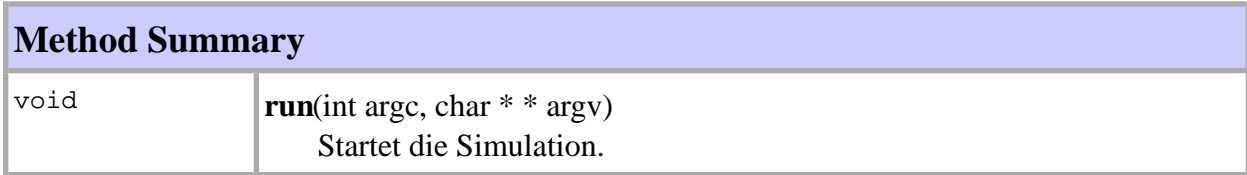

#### **Constructor Detail**

# **SimulationConsole**

public **SimulationConsole** (const char \* parameterfile, const char \* teilchenfile)

Initialisiert die Membervariablen.

**Method Detail**

#### **run**

public void **run**(int argc, char \* \* argv)

100, SimulationConsole

### 101, SimulationConsole

Startet die Simulation.

101, SimulationConsole

102, SimulationQt

# **Simulationen** Class SimulationQt

class SimulationQtderived from QWidget, Simulation

Steuert die Simulation über eine graphische Oberfläche ( mit Hilfe der Qt−Library ).

**Author:** Andreas Nagel **Version:** 1.0 **date** 4.7.2000

#### **Association Links**

to **Class** UpdateQt

Dieser Pointer zeigt auf das Update−Objekt, das die Simulation mit der GUI synchronisiert.

to **Class** AkkDisplayQt

Zeigt auf ein Qt−Widget, das die Akkretionsscheibe darstellt.

102, SimulationQt

103, UpdateQt

# **Simulationen** Class UpdateQt

class UpdateQtderived from Update

Diese Klasse ist speziell auf die GUI−Klasse "SimulationQt" abgestimmt und ist für die Kommunikation zwischen der Simulation und der GUI−Klasse verantwortlich.

#### **Author:**

Andreas Nagel **Version:** 1.0 **date** 4.7.2000

### **Constructor Summary**

**UpdateQt**()

# **Destructor Summary**

**~UpdateQt** ()

Löscht die Membervariablen "\_sim".

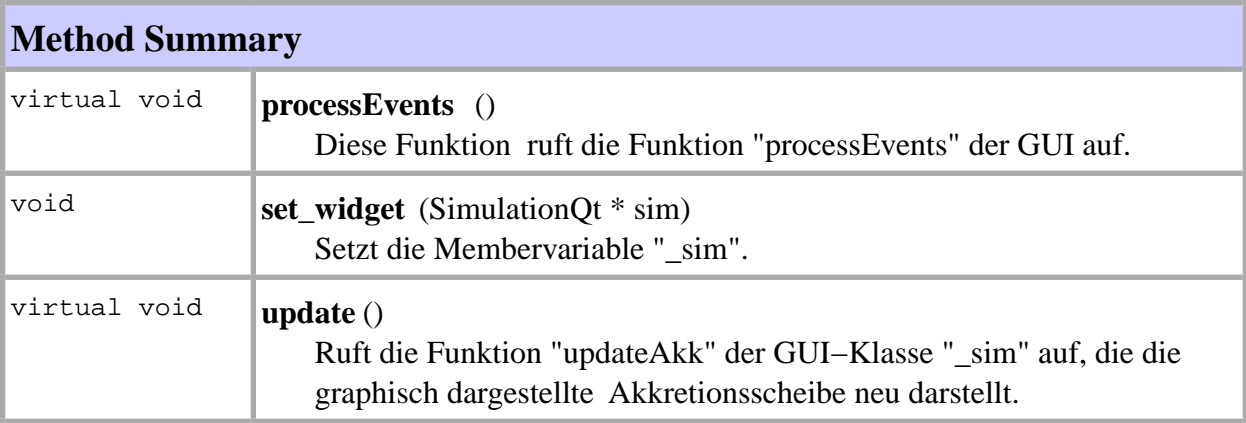

### **Constructor Detail**

103, UpdateQt

104, UpdateQt

# **UpdateQt**

public **UpdateQt**()

### **Method Detail**

# **~UpdateQt**

public **~UpdateQt** ()

Löscht die Membervariablen "\_sim".

### **Method Detail**

# **processEvents**

public virtual void **processEvents** ()

Diese Funktion ruft die Funktion "processEvents" der GUI auf.

# **set\_widget**

public void **set\_widget** (SimulationQt \* sim)

Setzt die Membervariable "\_sim".

# **update**

public virtual void **update** ()

Ruft die Funktion "updateAkk" der GUI−Klasse "\_sim" auf, die die graphisch dargestellte Akkretionsscheibe neu darstellt. Diese Funktion wird von der Simulation aufgerufen, wenn sie eine Akkretionsscheibe berechnet hat.

#### **Association Links**

104, UpdateQt

105, UpdateQt

# to **Class** SimulationQt

Ist die GUI−Klasse, zu der die Informationen der Simulation weitergegeben werden.

105, UpdateQt